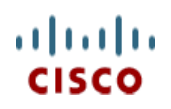

**Spec Sheet**

# **Cisco Compute Hyperconverged with Nutanix**

**HCIX210c M7 All-NVMe Node**

**A printed version of this document is only a copy and not necessarily the latest version. Refer to the following link for the latest released version:**

**https://www.cisco.com/c/en/us/products/hyperconvergedinfrastructure/compute-hyperconverged/datasheetlisting.html**

170 WEST TASMAN DR. **WWW.CISCO.COM**

**CISCO SYSTEMS PUBLICATION HISTORY**

SAN JOSE, CA, 95134 REV A.01 MAY 31, 2024

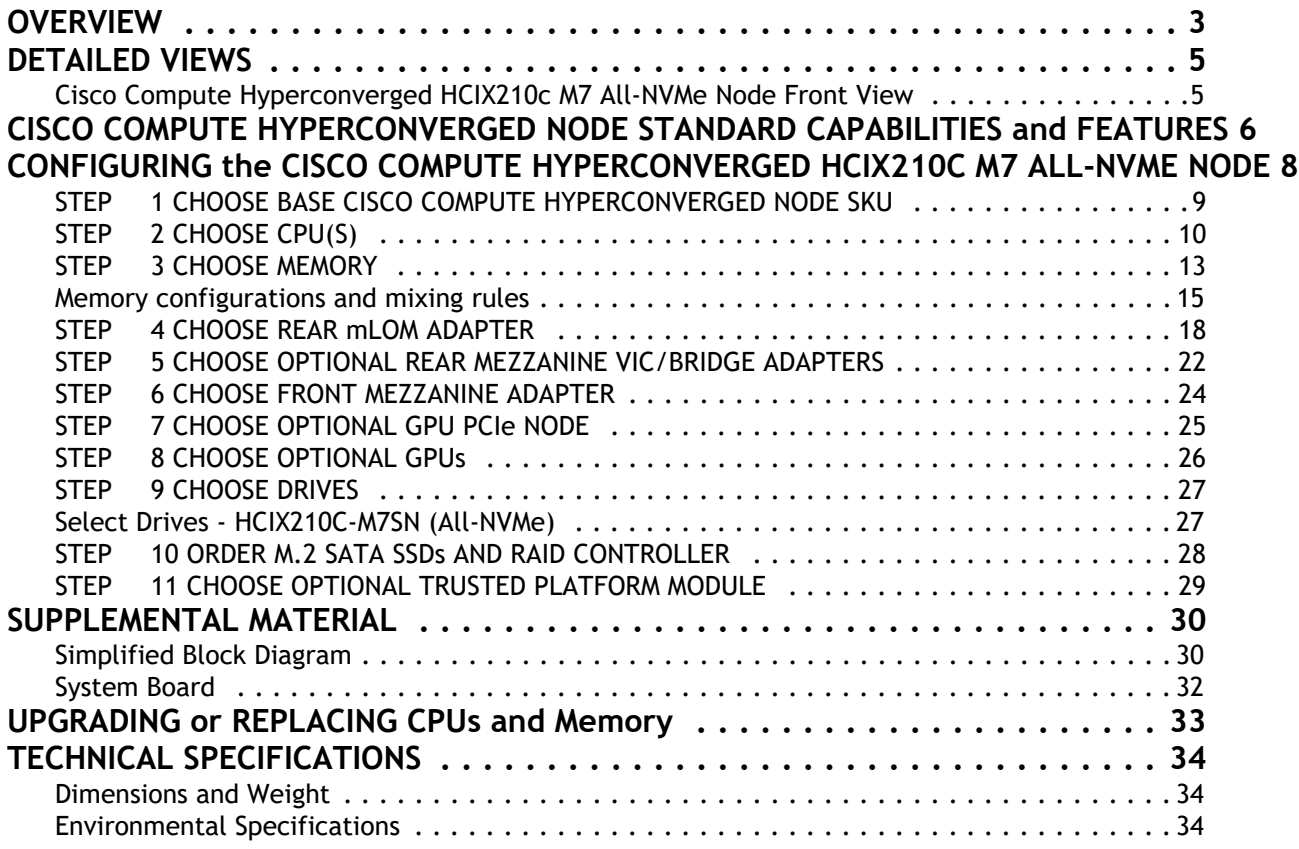

## <span id="page-2-0"></span>**OVERVIEW**

The Cisco Compute Hyperconverged X-Series Modular System simplifies your data center, adapting to the unpredictable needs of modern applications while also providing for traditional scale-out and enterprise workloads. It reduces the number of server types to maintain, helping to improve operational efficiency and agility as it helps reduce complexity. Powered by the Cisco Intersight™ cloud operations platform, it shifts your thinking from administrative details to business outcomes with hybrid cloud infrastructure that is assembled from the cloud, shaped to your workloads, and continuously optimized.

The Cisco Compute Hyperconverged HCIX210c M7 All-NVMe Node is integrate into the Cisco Compute Hyperconverged X-Series Modular System. Up to eight Cisco Compute Hyperconverged Nodes can reside in the 7-Rack-Unit (7RU) Cisco Compute Hyperconverged 9508 Chassis, offering one of the highest densities of compute, IO, and storage per rack unit in the industry.

The Cisco Compute Hyperconverged HCIX210c M7 All-NVMe Node harnesses the power of the Intel® Xeon® Scalable Processors, and offers the following:

- CPU: Up to 2x 4<sup>th</sup> Generation Intel<sup>®</sup> Xeon<sup>®</sup> Scalable Processors with up to 64 cores per processor
- Memory: Up to 8TB with 32 x 256GB DDR5-4800 DIMMs, in a 2-socket configuration with 4<sup>th</sup> Gen. Intel® Xeon® Scalable Processors.
- **Storage:** Up to 6 Non-Volatile Memory Express (NVMe) 2.5-inch drives with a choice of pass-through controllers with four lanes each of PCIe Gen 4 connectivity and up to 2 M.2 SATA drives for flexible boot and local storage capabilities.
- **mLOM** virtual interface cards:
	- Cisco Virtual Interface Card (VIC) 15420 occupies the server's Modular LAN on Motherboard (mLOM) slot, enabling up to 50Gbps (2 x25Gbps) of unified fabric connectivity to each of the chassis Intelligent Fabric Modules (IFMs) for 100Gbps connectivity per server.
	- Cisco Virtual Interface Card (VIC) 15230 occupies the server's modular LAN on motherboard (mLOM) slot, enabling up to 100 Gbps of unified fabric connectivity to each of the chassis Intelligent Fabric Modules (IFMs) for 100 Gbps connectivity per server with secure boot capability.
- **Optional Mezzanine card:** 
	- Cisco Virtual Interface Card (VIC) 15422 can occupy the server's mezzanine slot at the bottom rear of the chassis. An included bridge card extends this VIC's 100Gbps (4 x 25Gbps) of network connections through IFM connectors, bringing the total bandwidth to 100Gbps per VIC 15420 and 15422 (for a total of 200Gbps per server). In addition to IFM connectivity, the VIC 15422 I/O connectors link to Cisco X-Fabric technology.
	- Cisco PCI Mezz card for X-Fabric can occupy the server's mezzanine slot at the bottom rear of the chassis. This card's I/O connectors link to Cisco X-Fabric modules and enable connectivity to the X440p PCIe Node.
- **Security**: Includes secure boot silicon root of trust FPGA, ACT2 anti-counterfeit provisions, and optional Trusted Platform Model (TPM).

*Figure [1 on page 5](#page-4-0)* shows a front view of the Cisco Compute Hyperconverged HCIX210c M7 All-NVMe Node.

#### **Figure 1 Cisco Compute Hyperconverged HCIX210c M7 All-NVMe Node**

Front View with Drives

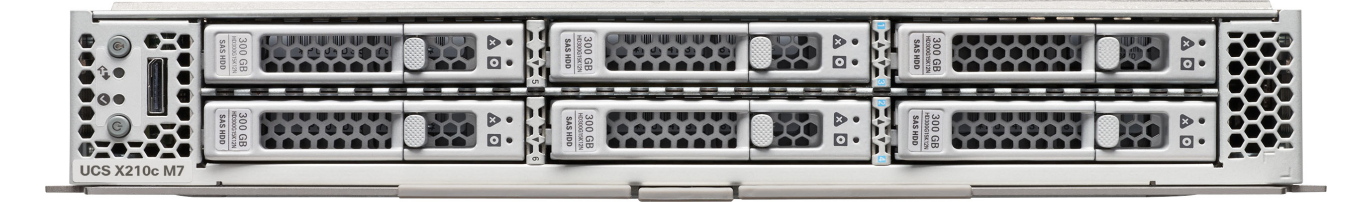

## <span id="page-4-0"></span>**DETAILED VIEWS**

### <span id="page-4-1"></span>**Cisco Compute Hyperconverged HCIX210c M7 All-NVMe Node Front View**

*[Figure](#page-4-2) 2* is a front view of the Cisco Compute Hyperconverged HCIX210c M7 All-NVMe Node.

<span id="page-4-2"></span>**Figure 2 Cisco Compute Hyperconverged HCIX210c M7 All-NVMe Node Front View (Drives option)**

**Storage Drives Option**

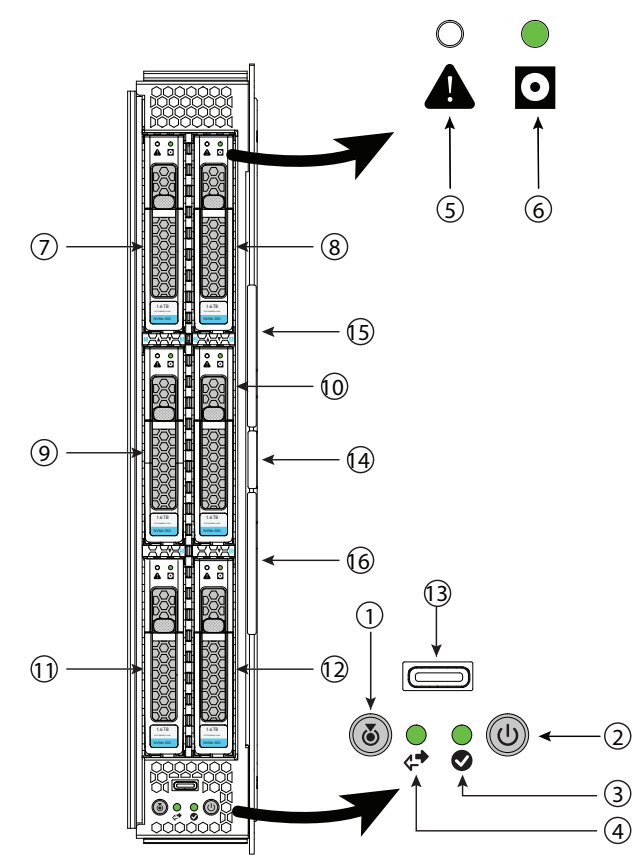

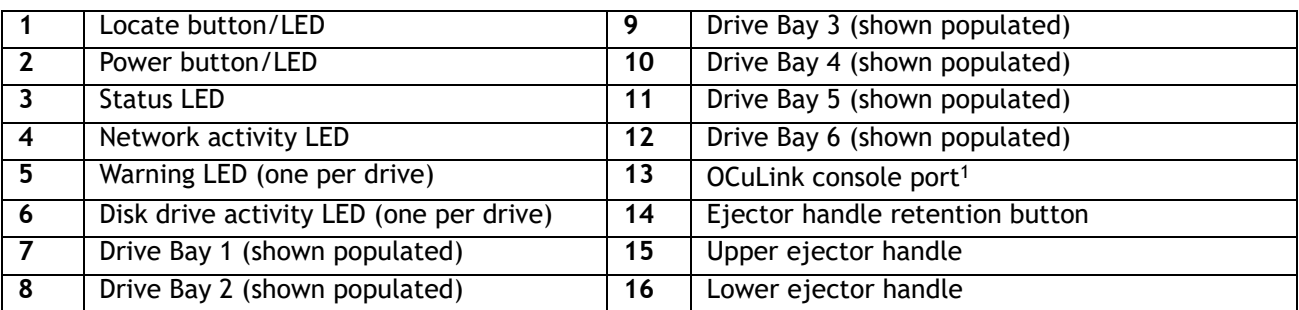

#### **Notes:**

1. An adapter cable (PID HCIX-C-DEBUGCBL) is required to connect the OCuLink port to the transition serial USB and video (SUV) octopus cable.

## <span id="page-5-0"></span>**CISCO COMPUTE HYPERCONVERGED NODE STANDARD CAPABILITIES and FEATURES**

*[Table](#page-5-1) 1* lists the capabilities and features of the base Cisco Compute Hyperconverged HCIX210c M7 All-NVMe Node. Details about how to configure the Cisco Compute Hyperconverged Node for a listed feature or capability (for example, number of processors, disk drives, or amount of memory) are provided in *[CONFIGURING the CISCO COMPUTE HYPERCONVERGED HCIX210C M7 ALL-NVME NODE on page 8](#page-7-0)*.

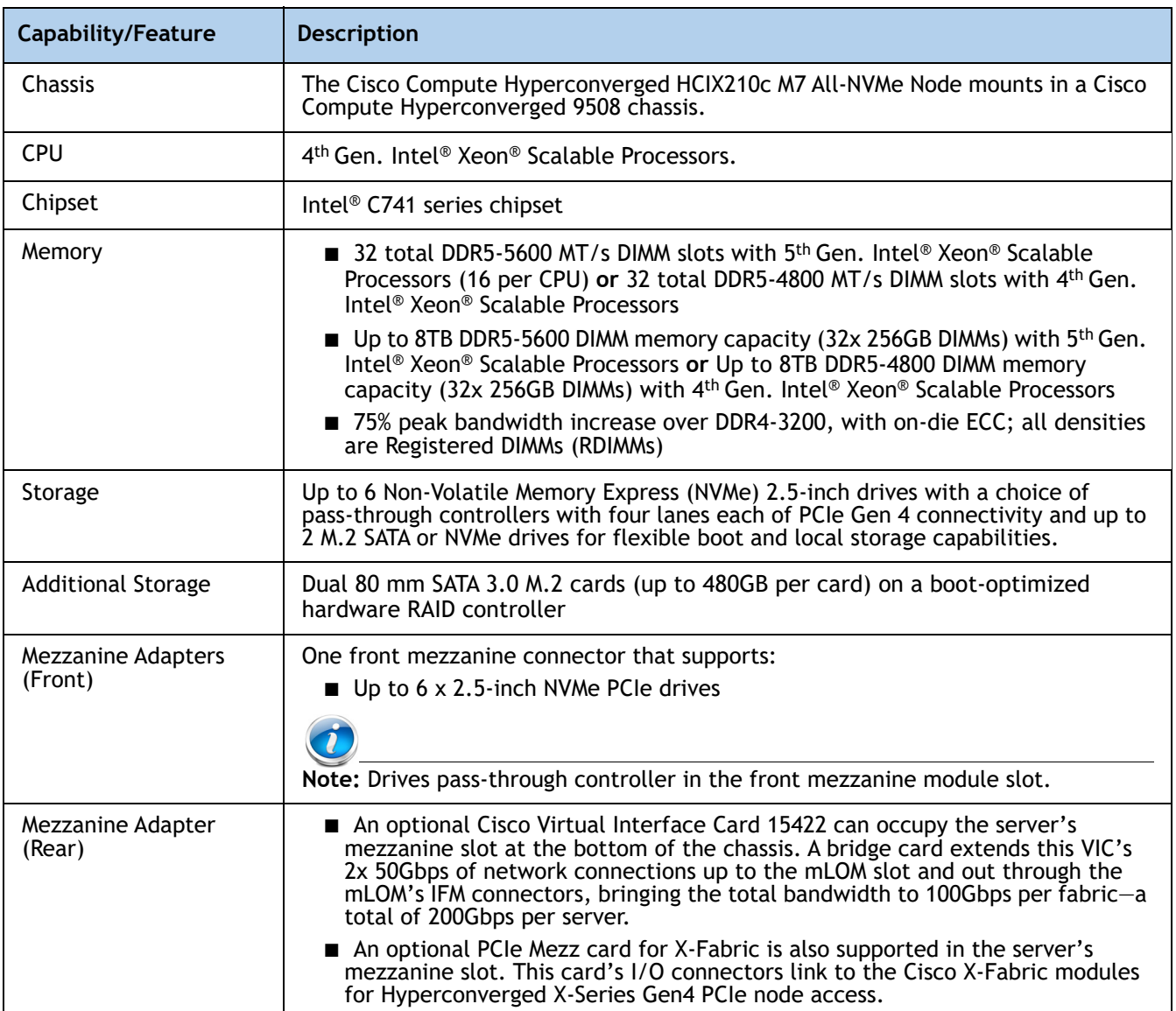

#### <span id="page-5-1"></span>**Table 1 Capabilities and Features**

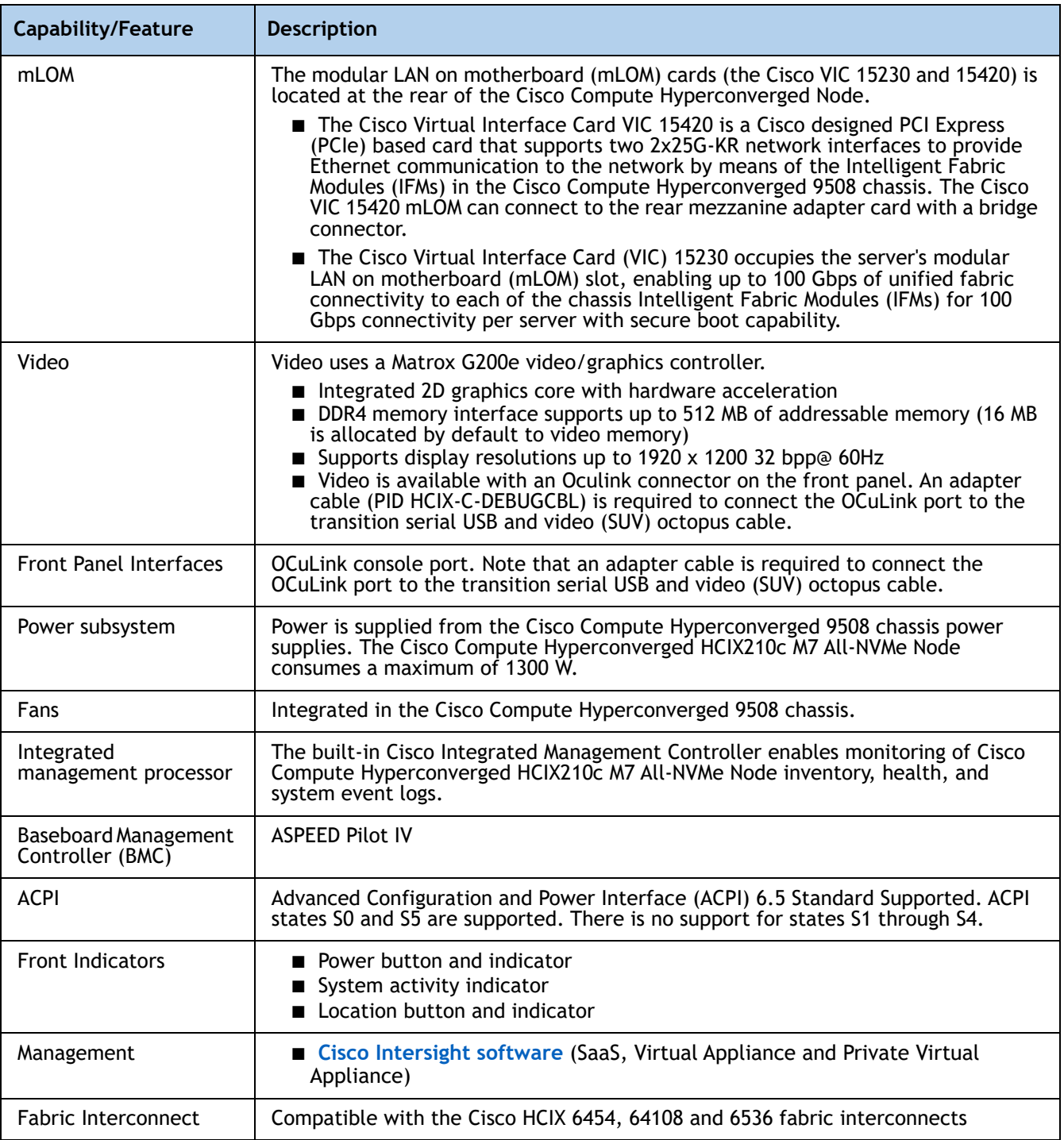

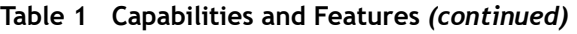

## <span id="page-7-0"></span>**CONFIGURING the CISCO COMPUTE HYPERCONVERGED HCIX210C M7 ALL-NVME NODE**

Follow these steps to configure the Cisco Compute Hyperconverged HCIX210c M7 All-NVMe Node:

- *[STEP 1 CHOOSE BASE CISCO COMPUTE HYPERCONVERGED NODE SKU, page 9](#page-8-0)*
- *[STEP 2 CHOOSE CPU\(S\), page 10](#page-9-0)*
- *[STEP 3 CHOOSE MEMORY, page 13](#page-12-0)*
- *[STEP 4 CHOOSE REAR mLOM ADAPTER, page 18](#page-17-0)*
- *[STEP 5 CHOOSE OPTIONAL REAR MEZZANINE VIC/BRIDGE ADAPTERS, page 22](#page-21-0)*
- *[STEP 6 CHOOSE FRONT MEZZANINE ADAPTER, page 24](#page-23-0)*
- *[STEP 7 CHOOSE OPTIONAL GPU PCIe NODE, page 25](#page-24-0)*
- *[STEP 8 CHOOSE OPTIONAL GPUs, page 26](#page-25-0)*
- *[STEP 9 CHOOSE DRIVES, page 27](#page-26-0)*
- *[STEP 10 ORDER M.2 SATA SSDs AND RAID CONTROLLER, page 28](#page-27-0)*
- *[STEP 11 CHOOSE OPTIONAL TRUSTED PLATFORM MODULE, page 29](#page-28-0)*

## <span id="page-8-0"></span>**STEP 1 CHOOSE BASE CISCO COMPUTE HYPERCONVERGED NODE SKU**

Top Level ordering product ID (PID) of the Cisco Compute Hyperconverged HCIX210c M7 All-NVMe Node as shown in*[Table](#page-8-2) 2*

#### <span id="page-8-2"></span>**Table 2 Top level ordering PID**

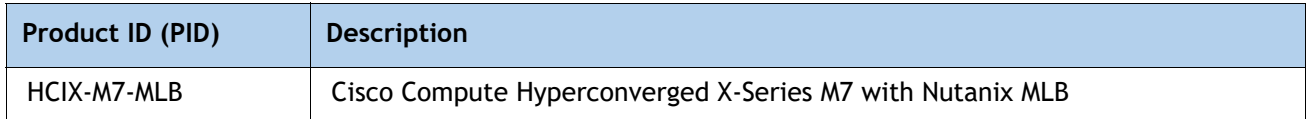

Select the product ID (PID) of the Cisco Compute Hyperconverged HCIX210c M7 All-NVMe Node as shown in *[Table](#page-8-1) 3*.

#### <span id="page-8-1"></span>**Table 3 PID of the Base Cisco Compute Hyperconverged HCIX210c M7 All-NVMe Node**

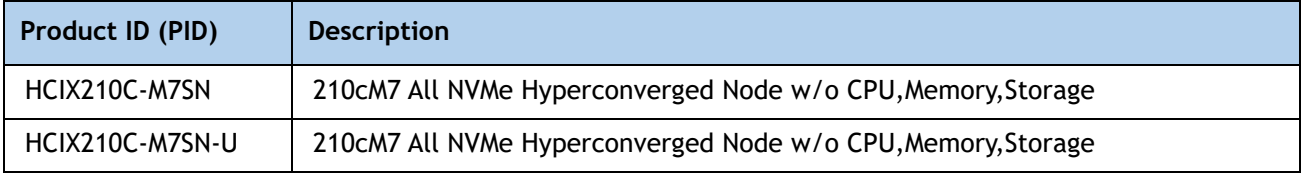

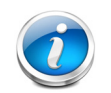

**NOTE:** A base Cisco Compute Hyperconverged HCIX210c M7 All-NVMe Node ordered in *[Table](#page-8-1) 3* does not include any components or options. They must be selected during product ordering.

Please follow the steps on the following pages to order components such as the following, which are required in a functional Cisco Compute Hyperconverged Node:

- CPUs
- Memory
- Storage controller
- Drives
- Cisco adapters

## <span id="page-9-0"></span>**STEP 2 CHOOSE CPU(S)**

The standard CPU features are:

- The 4<sup>th</sup> Gen Intel® Xeon® Scalable Processors are paired with Intel® C741 series chipset
- Up to 60 cores
- Cache size of up to 112.50 MB
- Power: Up to 350Watts

#### **Select CPUs**

The available 4th Gen Intel® Xeon® Scalable CPUs are listed in *[Table](#page-9-1) 4*. See *Table [5 on page 12](#page-11-0)* for CPU suffix notations.

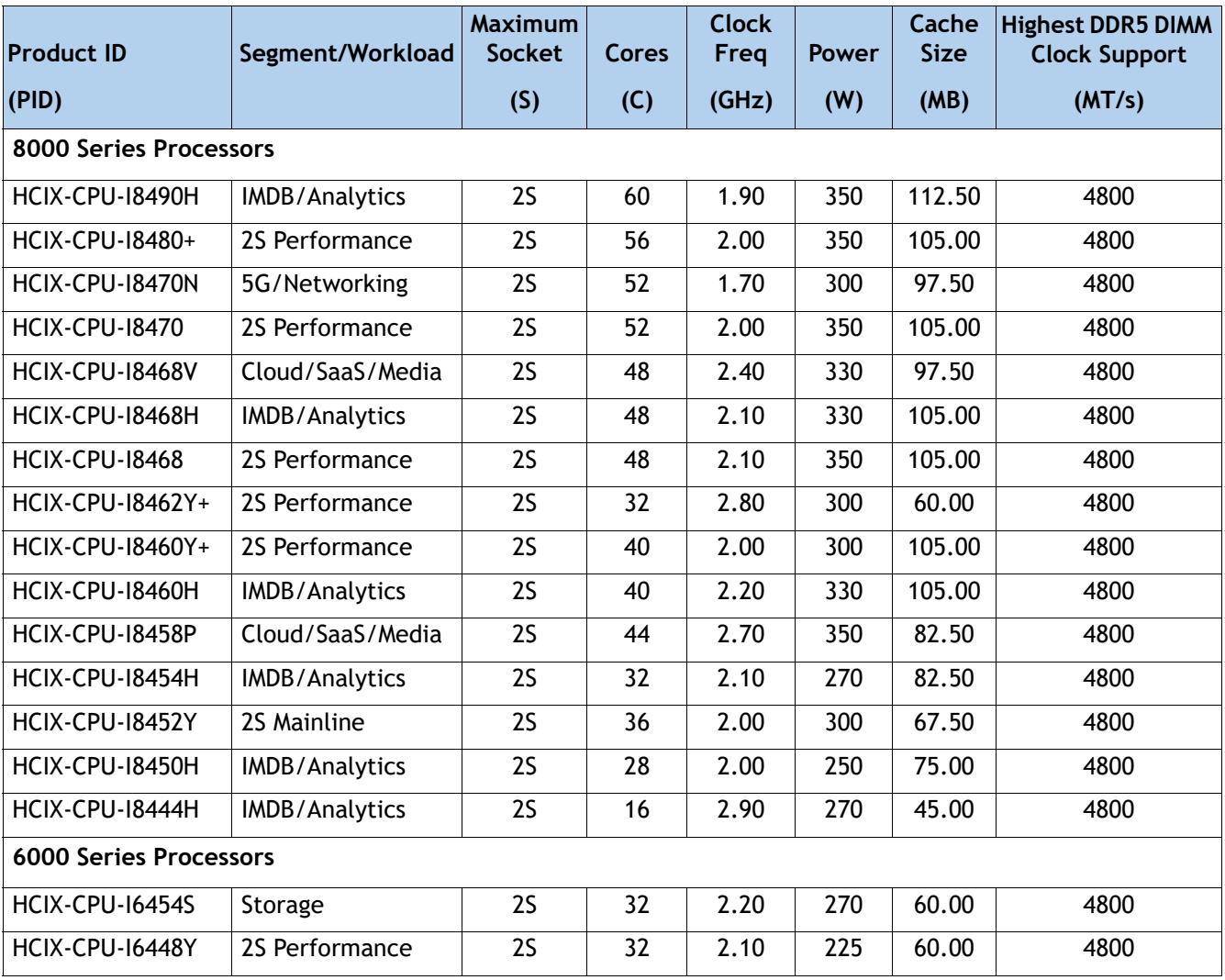

#### <span id="page-9-1"></span>**Table 4 Available 4th Gen. Intel® Xeon® Scalable CPUs**

| <b>Product ID</b>             | Segment/Workload | <b>Maximum</b><br><b>Socket</b> | <b>Cores</b> | <b>Clock</b><br>Freq | <b>Power</b> | Cache<br><b>Size</b> | <b>Highest DDR5 DIMM</b><br><b>Clock Support</b> |
|-------------------------------|------------------|---------------------------------|--------------|----------------------|--------------|----------------------|--------------------------------------------------|
| (PID)                         |                  | (S)                             | (C)          | (GHz)                | (W)          | (MB)                 | (MT/s)                                           |
| HCIX-CPU-16448H               | IMDB/Analytics   | 2S                              | 32           | 2.40                 | 250          | 60.00                | 4800                                             |
| HCIX-CPU-16444Y               | 2S Performance   | 2S                              | 16           | 3.60                 | 270          | 45.00                | 4800                                             |
| <b>HCIX-CPU-16442Y</b>        | 2S Performance   | 2S                              | 24           | 2.60                 | 225          | 60.00                | 4800                                             |
| HCIX-CPU-16438Y+              | 2S Mainline      | 2S                              | 32           | 2.00                 | 205          | 60.00                | 4800                                             |
| <b>HCIX-CPU-16438N</b>        | 5G/Networking    | 2S                              | 32           | 2.00                 | 205          | 60.00                | 4800                                             |
| HCIX-CPU-16438M               | Cloud/SaaS/Media | 2S                              | 32           | 2.20                 | 205          | 60.00                | 4800                                             |
| HCIX-CPU-16434H               | IMDB/Analytics   | 2S                              | 8            | 3.70                 | 195          | 22.50                | 4800                                             |
| <b>HCIX-CPU-16434</b>         | 2S Performance   | 2S                              | 8            | 3.70                 | 195          | 22.50                | 4800                                             |
| <b>HCIX-CPU-16430</b>         | 2S Mainline      | 2S                              | 32           | 2.10                 | 270          | 60.00                | 4400                                             |
| <b>HCIX-CPU-16428N</b>        | 5G/Networking    | 2S                              | 32           | 1.80                 | 185          | 60.00                | 4000                                             |
| <b>HCIX-CPU-16426Y</b>        | 2S Performance   | 2S                              | 16           | 2.50                 | 185          | 37.50                | 4800                                             |
| HCIX-CPU-16418H               | IMDB/Analytics   | 2S                              | 24           | 2.10                 | 185          | 60.00                | 4800                                             |
| HCIX-CPU-16416H               | IMDB/Analytics   | 2S                              | 18           | 2.20                 | 165          | 45.00                | 4800                                             |
| <b>5000 Series Processors</b> |                  |                                 |              |                      |              |                      |                                                  |
| HCIX-CPU-15420+               | 2S Mainline      | 2S                              | 28           | 2.00                 | 205          | 52.50                | 4400                                             |
| HCIX-CPU-15418Y               | 25 Mainline      | 2S                              | 24           | 2.00                 | 185          | 45.00                | 4400                                             |
| HCIX-CPU-15418N               | 5G/Networking    | 2S                              | 24           | 1.80                 | 165          | 45.00                | 4000                                             |
| <b>HCIX-CPU-15416S</b>        | Storage          | 2S                              | 16           | 2.00                 | 150          | 30.00                | 4400                                             |
| <b>HCIX-CPU-15415+</b>        | 2S Performance   | 2S                              | 8            | 2.90                 | 150          | 22.50                | 4400                                             |
| <b>4000 Series Processors</b> |                  |                                 |              |                      |              |                      |                                                  |
| <b>HCIX-CPU-14416+</b>        | 2S Mainline      | 2S                              | 20           | 2.00                 | 165          | 37.50                | 4000                                             |
| HCIX-CPU-14410Y               | 25 Mainline      | 2S                              | 12           | 2.00                 | 150          | 30.00                | 4000                                             |
| HCIX-CPU-14410T               | <b>IOT</b>       | 2S                              | 10           | 2.70                 | 150          | 26.25                | 4000                                             |

**Table 4 Available 4th Gen. Intel® Xeon® Scalable CPUs** 

<span id="page-11-0"></span>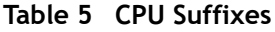

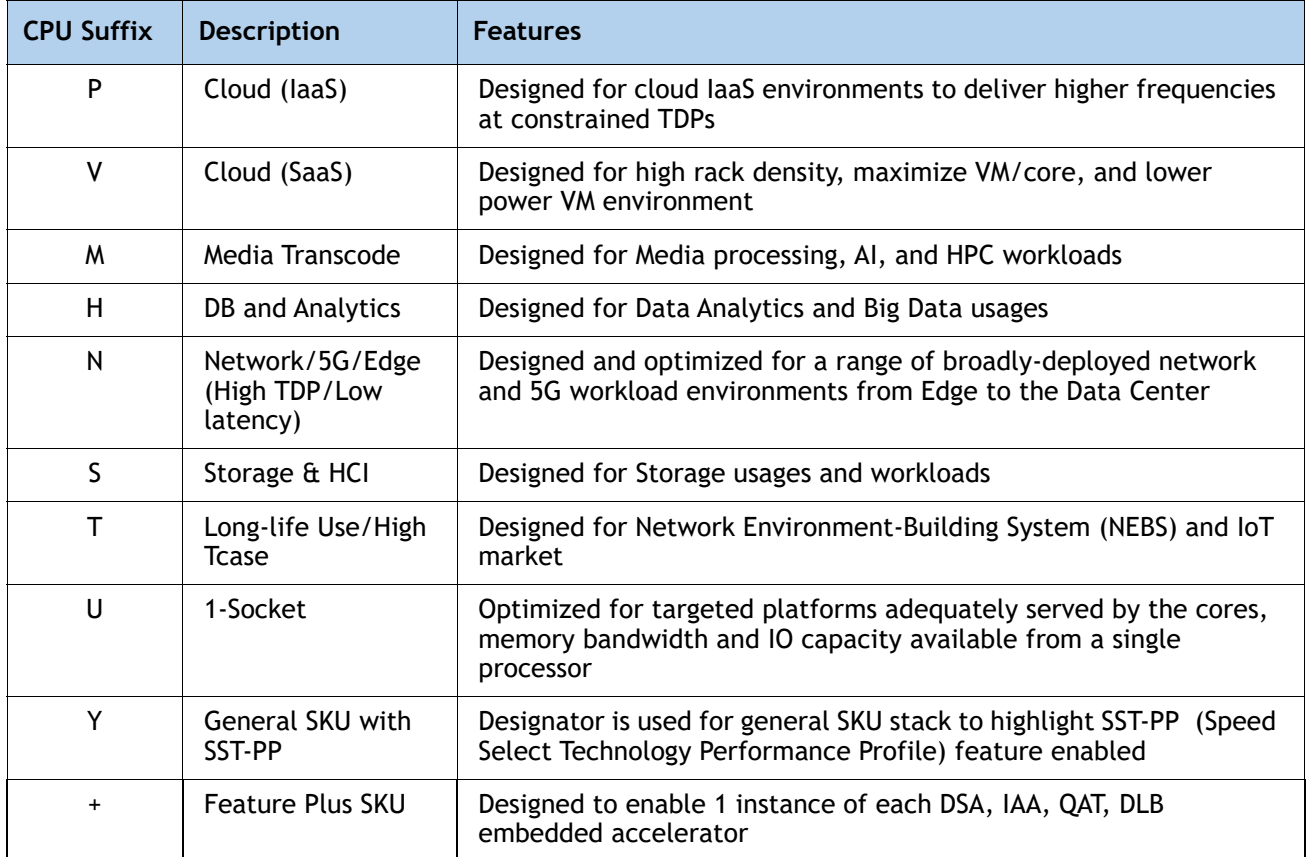

#### **Supported Configurations**

#### **(1) Configurations with NVMe PCIe drives:**

- Select two identical CPUs from **Table [4 on page 10](#page-9-1)**
- **(2) Two-CPU Configuration**
	- Choose two identical CPUs from any one of the rows of **Table [4 on page 10](#page-9-1)**

## <span id="page-12-0"></span>**STEP 3 CHOOSE MEMORY**

The *[Table](#page-12-1) 6* below describes the main memory DIMM features supported on Cisco Compute Hyperconverged HCIX210c M7 All-NVMe Node.

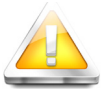

**CAUTION:** When populating 256GB DIMMs, the ambient temperature shall be limited to a maximum of 320C.

#### <span id="page-12-1"></span>**Table 6 HCIX210c M7 All-NVMe Main Memory Features**

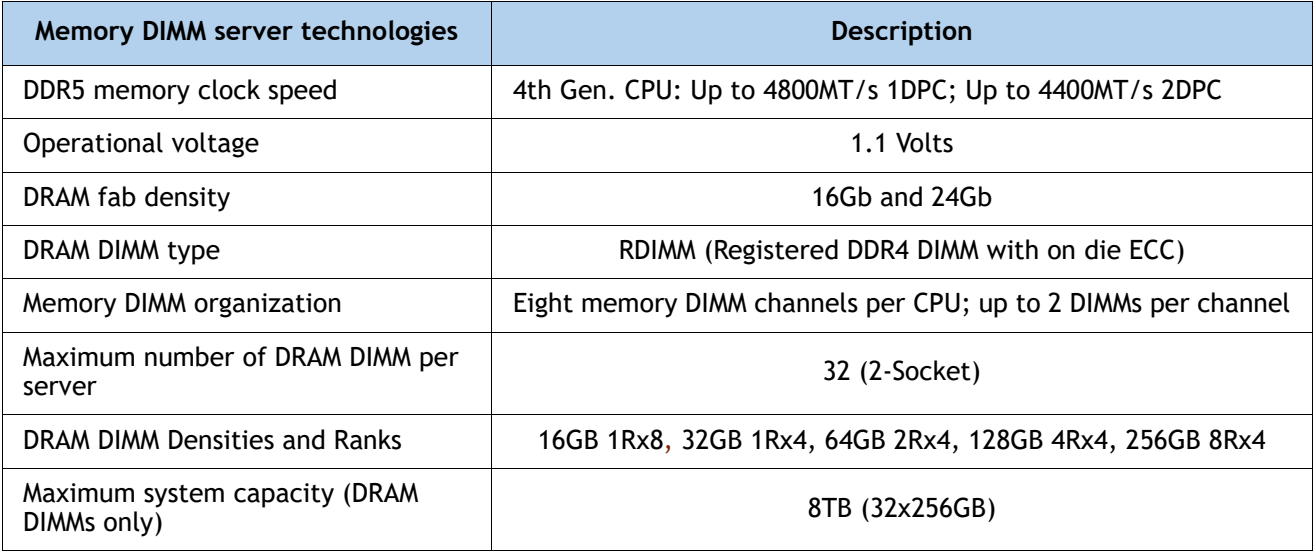

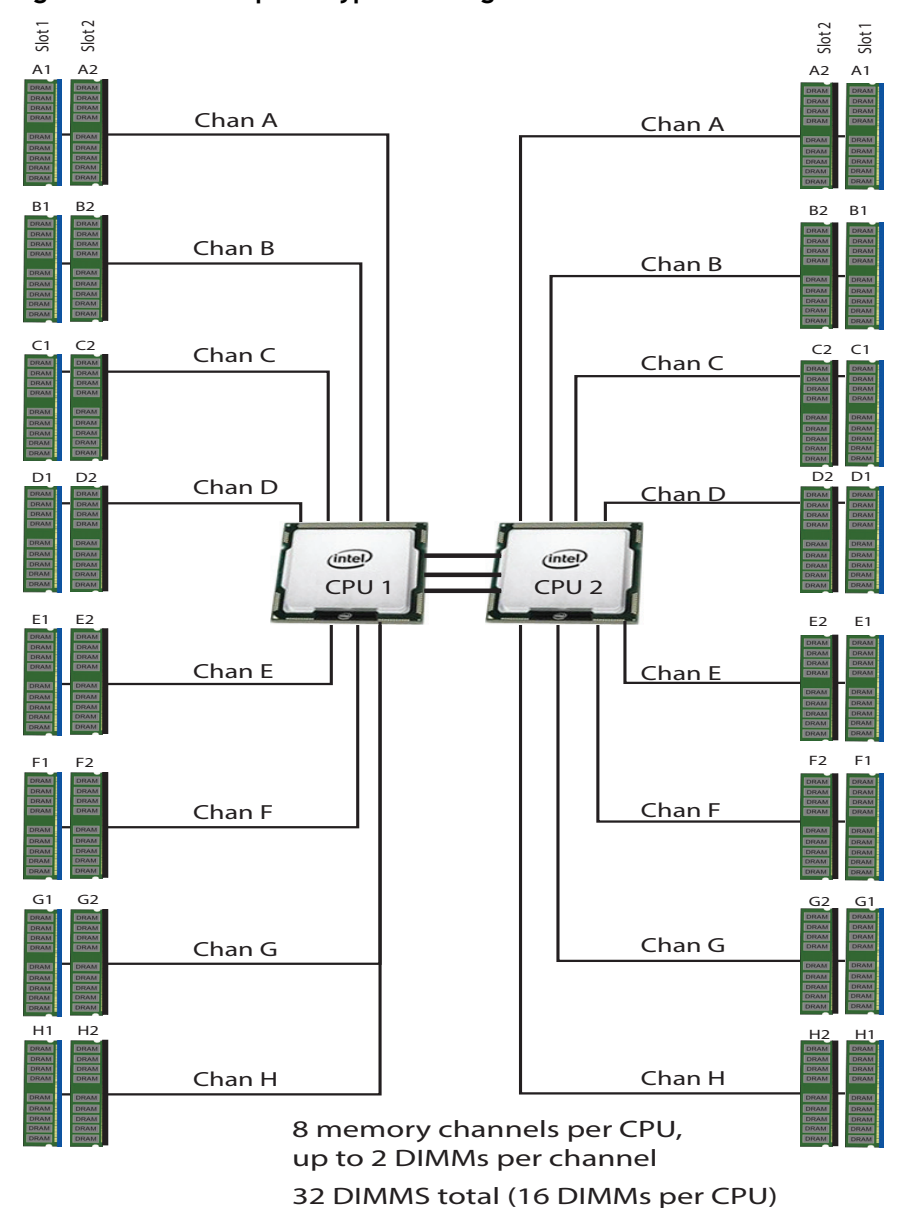

**Figure 3 Cisco Compute Hyperconverged HCIX210c M7 All-NVMe Node Memory Organization** 

#### **Select DIMMs**

The available memory DIMMs option are listed in *[Table](#page-14-1) 7*.

#### <span id="page-14-1"></span>**Table 7 Available DDR5 DIMMs**

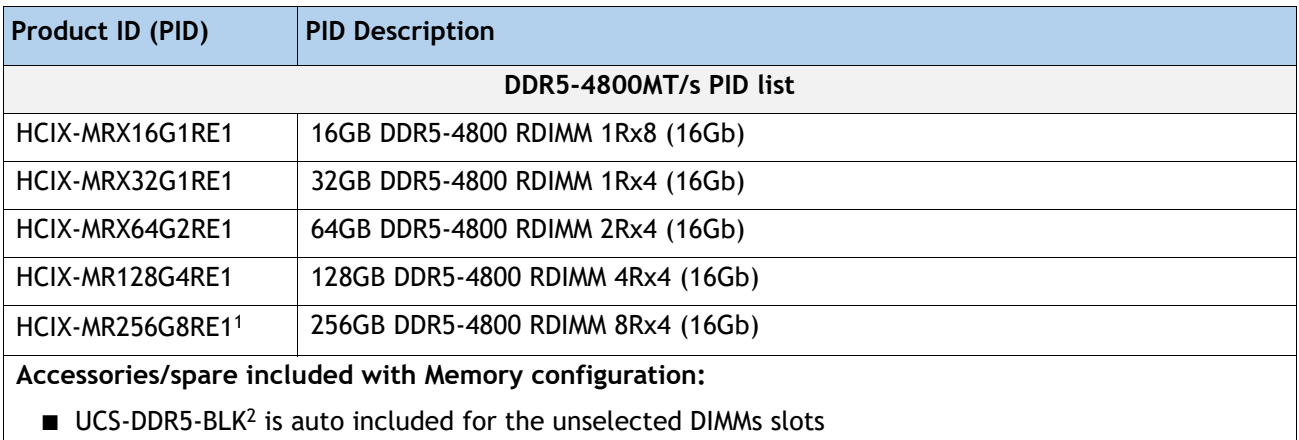

#### **Notes:**

1. If selecting 256GB DIMMs the ambient temperature shall be limited to a maximum of  $32^{\circ}$ C.

2. Any empty DIMM slot must be populated with a DIMM blank to maintain proper cooling airflow.

### <span id="page-14-0"></span>**Memory configurations and mixing rules**

- Golden Rule: Memory on every CPU socket shall be configured identically.
- System speed is dependent on the CPU DIMM speed support. Refer to **Available 4th Gen. Intel® Xeon®** *[Scalable CPUs on page 10](#page-9-1)* for DIMM speeds.
- [For full details on supported memory configurations see the](https://www.cisco.com/c/dam/en/us/products/collateral/servers-unified-computing/ucs-c-series-rack-servers/c220-c240-b200-m6-memory-guide.pdf) [M7 Memory Guide.](https://www.cisco.com/c/dam/en/us/products/collateral/servers-unified-computing/ucs-c-series-rack-servers/c220-c240-x210c-x410c-m7-memory-guide.pdf)
- DIMM Count Rules:

#### **Table 8 Allowed DIMM Count for 2-CPU**

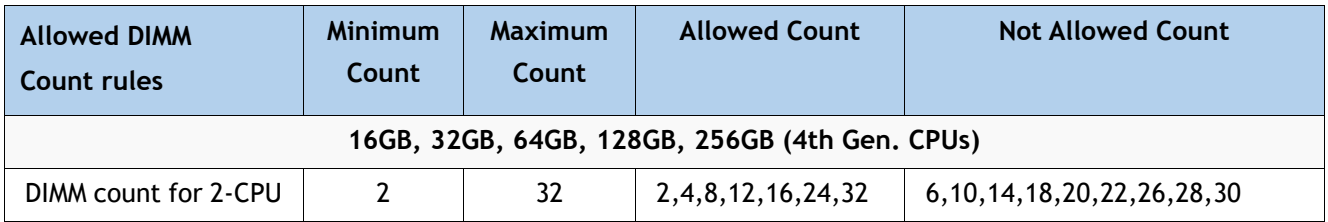

**NOTE(1):** 24 DIMMs count and for 2-CPU configurations are only allowed when all DIMMs have the same density.

■ DIMM Population Rules:

- Each channel has two memory slots (for example, channel A = slots A1 and A2). See golden **rule** above.
	- A channel can operate with one or two DIMMs installed.
	- If a channel has only one DIMM, populate slot 1 first (the blue slot).
- When both CPUs are installed, populate the memory slots of each CPU identically. Fill the blue slots (slot 1) in the memory channels first according to the recommended DIMM populations in *[Table 9](#page-15-0)*

<span id="page-15-0"></span>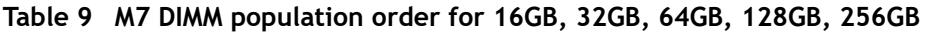

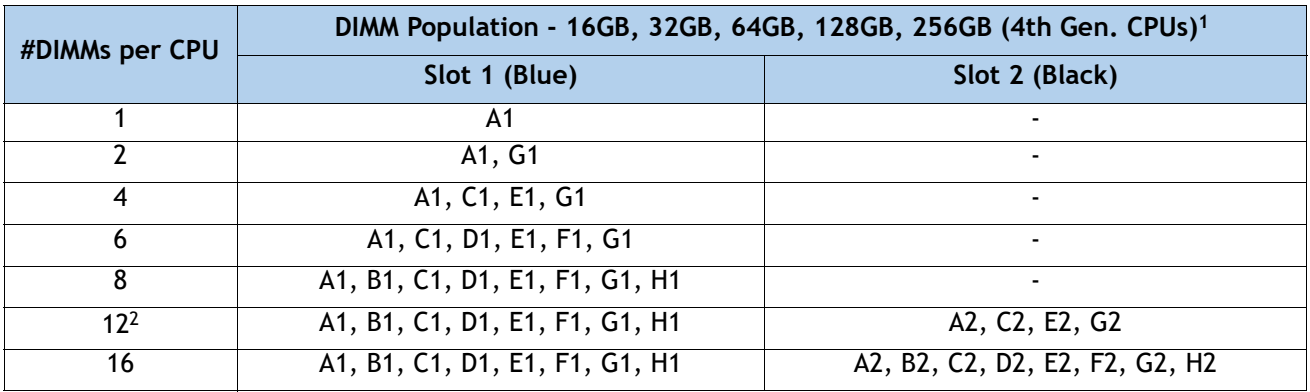

**Notes:**

- 1. See DIMM Mixing Rules for allowed combinations across slots 1 and 2.
- 2. Only valid when DIMMs in blue and black slots are the same density.
- DIMM Mixing Rules:
	- Higher rank DIMMs shall be populated on Slot 1.
	- Mixing different DIMM densities in the same slot across channels is not supported. All populated slots of the same color must have the same DIMM density.
	- Mixing X4 and X8 DIMMs is not allowed
	- Mixing 16Gb DRAM based and 24Gb DRAM based DIMMs is not allowed. Therefore, 48GB and 96GB cannot be mixed with any other memory DIMMs
	- 48GB supports 1 DIMM Per Channel (1DPC) only
	- The DIMM mixing rules matrix is described in the **[Table 10](#page-16-0)** below.

#### <span id="page-16-0"></span>**Table 10 Supported DIMM mixing and population across 2 slots in each channel - 16GB, 32GB, 64GB, 128GB, and 256GB DIMMs**

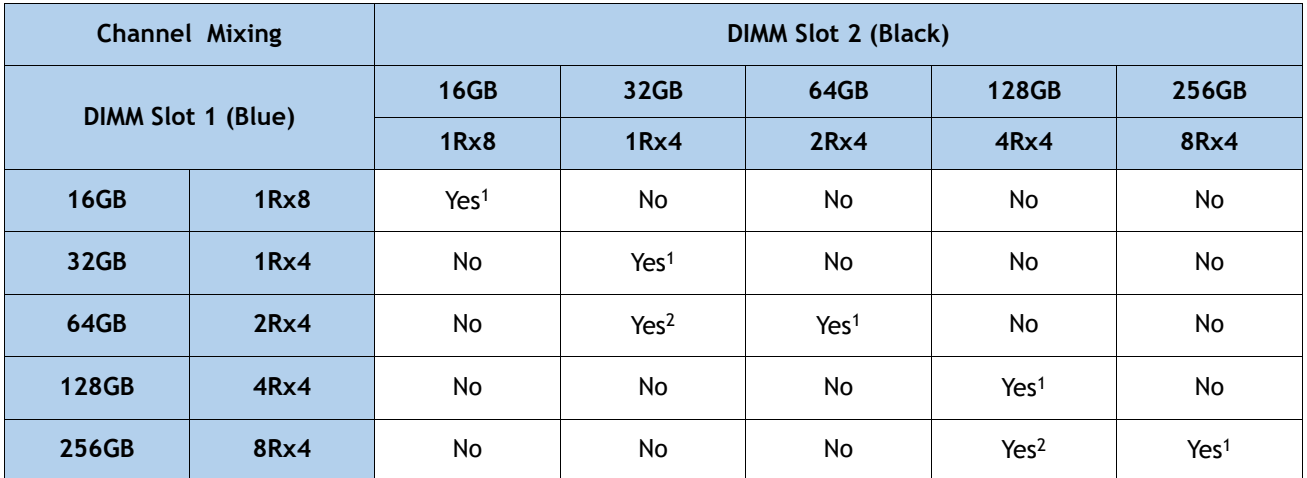

#### **Notes:**

- 1. For 2,4,6, 8 DIMMs count, only populate slot 1 (Blue slot). see *[Table 9](#page-15-0)* for details
- 2. When mixing two different DIMM densities, all 8 channels per CPU must be populated. Use of fewer than 8 channels (16 slots per CPU) is not supported.
- Memory Limitations:
	- Memory on every CPU socket shall be configured identically.
	- Refer to **[Table 9](#page-15-0)** for DIMM population and DIMM mixing rules.
	- Cisco memory from previous generation servers (DDR3 and DDR4) is not supported with the M7 servers.
- For best performance, observe the following:
	- For optimum performance, populate at least one DIMM per memory channel per CPU. When one DIMM per channel is used, it must be populated in DIMM slot 1 (blue slot farthest away from the CPU) of a given channel.
	- The maximum 2 DPC speed is 4400 MT/s, refer to **[Table 11](#page-16-1)** for the details.

#### <span id="page-16-1"></span>**Table 11 DDR5-4800 DIMM 1DPC and 2DPC max speed matrix - 4th Gen. CPU**

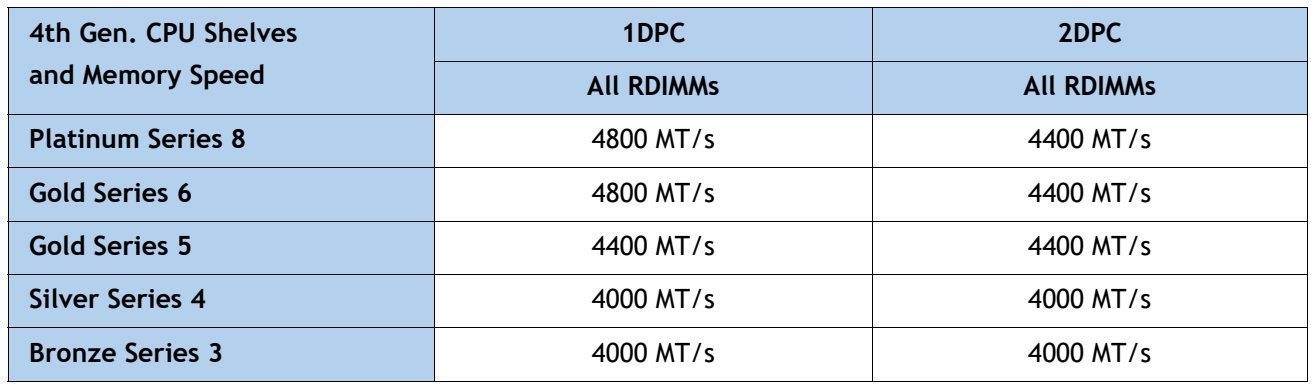

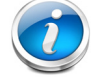

**NOTE:** [For full details on supported memory configurations see the](https://www.cisco.com/c/dam/en/us/products/collateral/servers-unified-computing/ucs-c-series-rack-servers/c220-c240-b200-m6-memory-guide.pdf) **[M7 Memory Guide.](https://www.cisco.com/c/dam/en/us/products/collateral/servers-unified-computing/ucs-c-series-rack-servers/c220-c240-x210c-x410c-m7-memory-guide.pdf)**

## <span id="page-17-0"></span>**STEP 4 CHOOSE REAR mLOM ADAPTER**

The Cisco Compute Hyperconverged HCIX210c M7 All-NVMe Node must be ordered with a Cisco VIC mLOM Adapter. The adapter is located at the back and can operate in a single-CPU or dual-CPU configuration. *[Table](#page-17-1) 12* shows the mLOM adapter choices.

#### <span id="page-17-1"></span>**Table 12 mLOM Adapters**

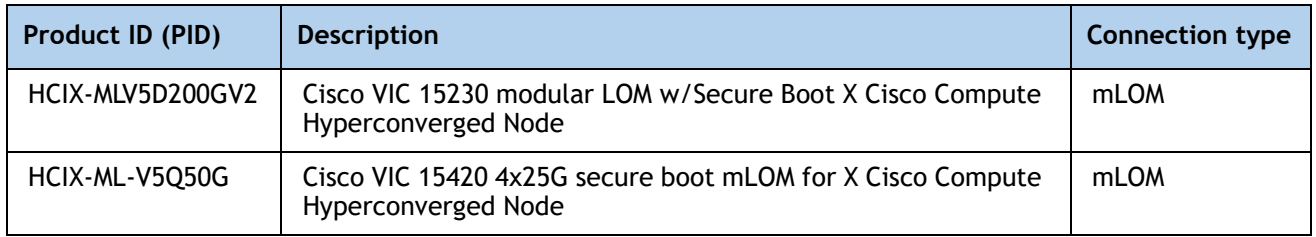

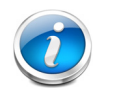

#### **NOTE:**

- VIC 15420 are supported with both X9108-IFM-25G and X9108-IFM-100G. VIC 15420 will operate at 4x 25G with both X9108-IFM-25G and X9108-IFM-100G. While, VIC 15230 will operate at 4x 25G with X9108-IFM-25G and at 2x 100G with X9108-IFM-100G.
- The mLOM adapter is mandatory for the Ethernet connectivity to the network by means of the IFMs and has x16 PCIe Gen4 connectivity with Cisco VIC 15420 or x16 Gen4 connectivity with Cisco VIC 15230 towards the CPU1.
- There is no backplane in the Cisco Compute Hyperconverged 9508 chassis; thus, the Cisco Compute Hyperconverged Nodes directly connect to the IFMs using Orthogonal Direct connectors.
- *[Figure](#page-18-0)* 4 shows the location of the mLOM and rear mezzanine adapters on the Cisco Compute Hyperconverged HCIX210c M7 All-NVMe Node. The bridge adapter connects the mLOM adapter to the rear mezzanine adapter.

<span id="page-18-0"></span>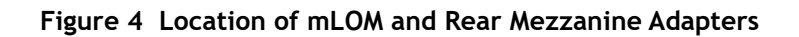

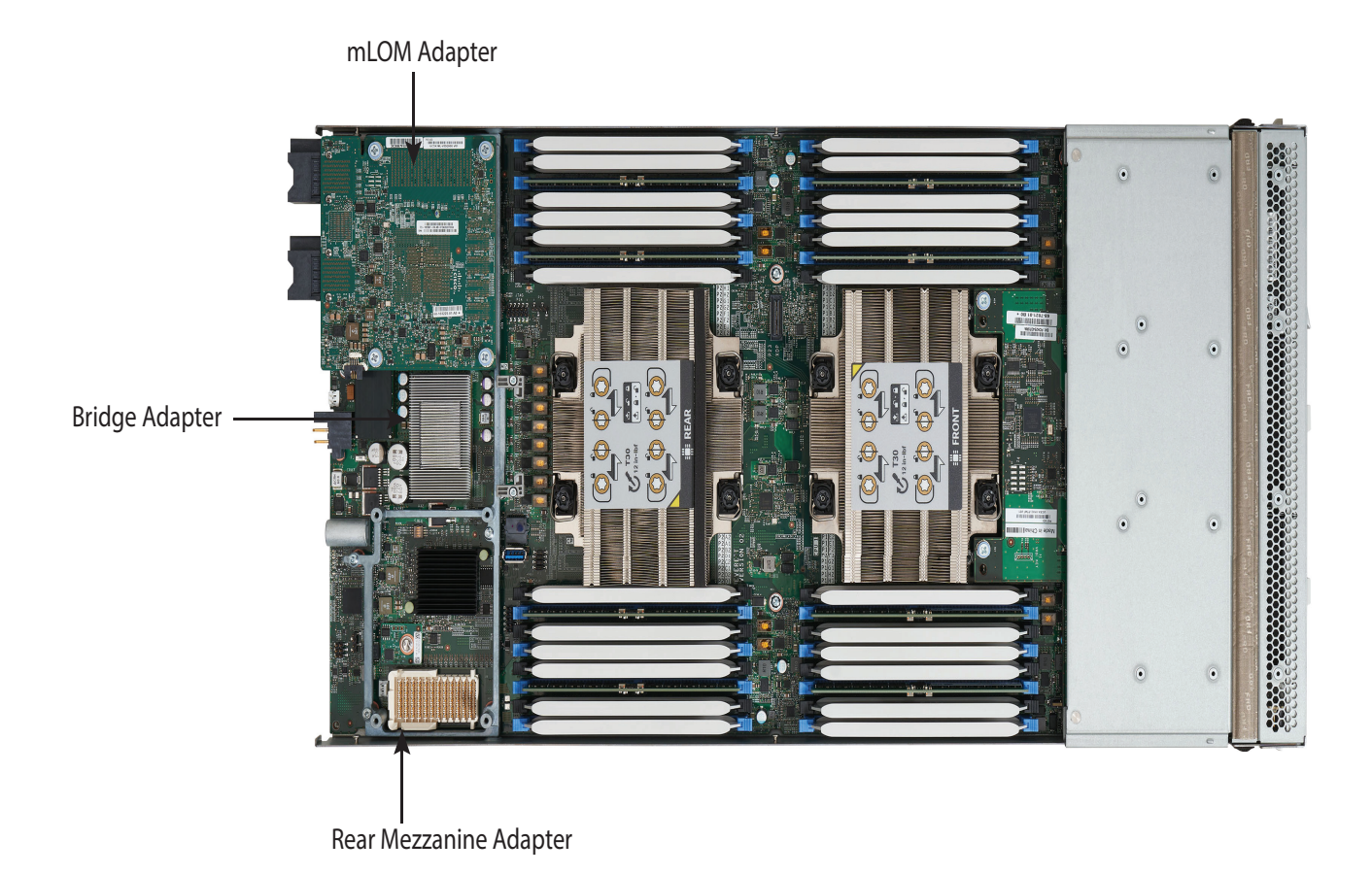

*[Figure](#page-19-0) 5* shows the network connectivity from the mLOM out to the 25G IFMs.

#### <span id="page-19-0"></span>**Figure 5 Network Connectivity 25G IFMs**

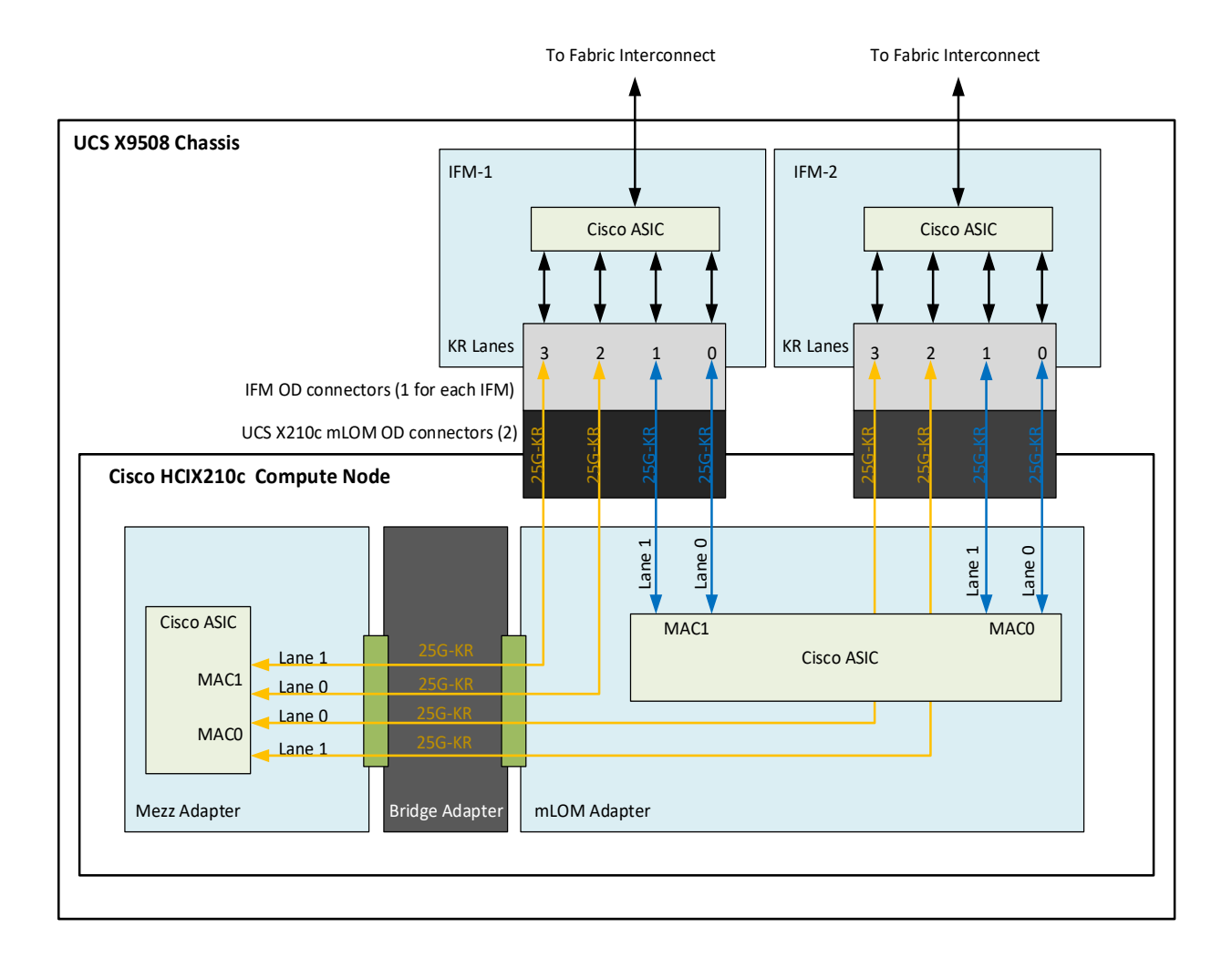

*[Figure](#page-20-0) 6* shows the network connectivity from the mLOM out to the 100G IFMs.

#### <span id="page-20-0"></span>**Figure 6 Network Connectivity 100G IFMs**

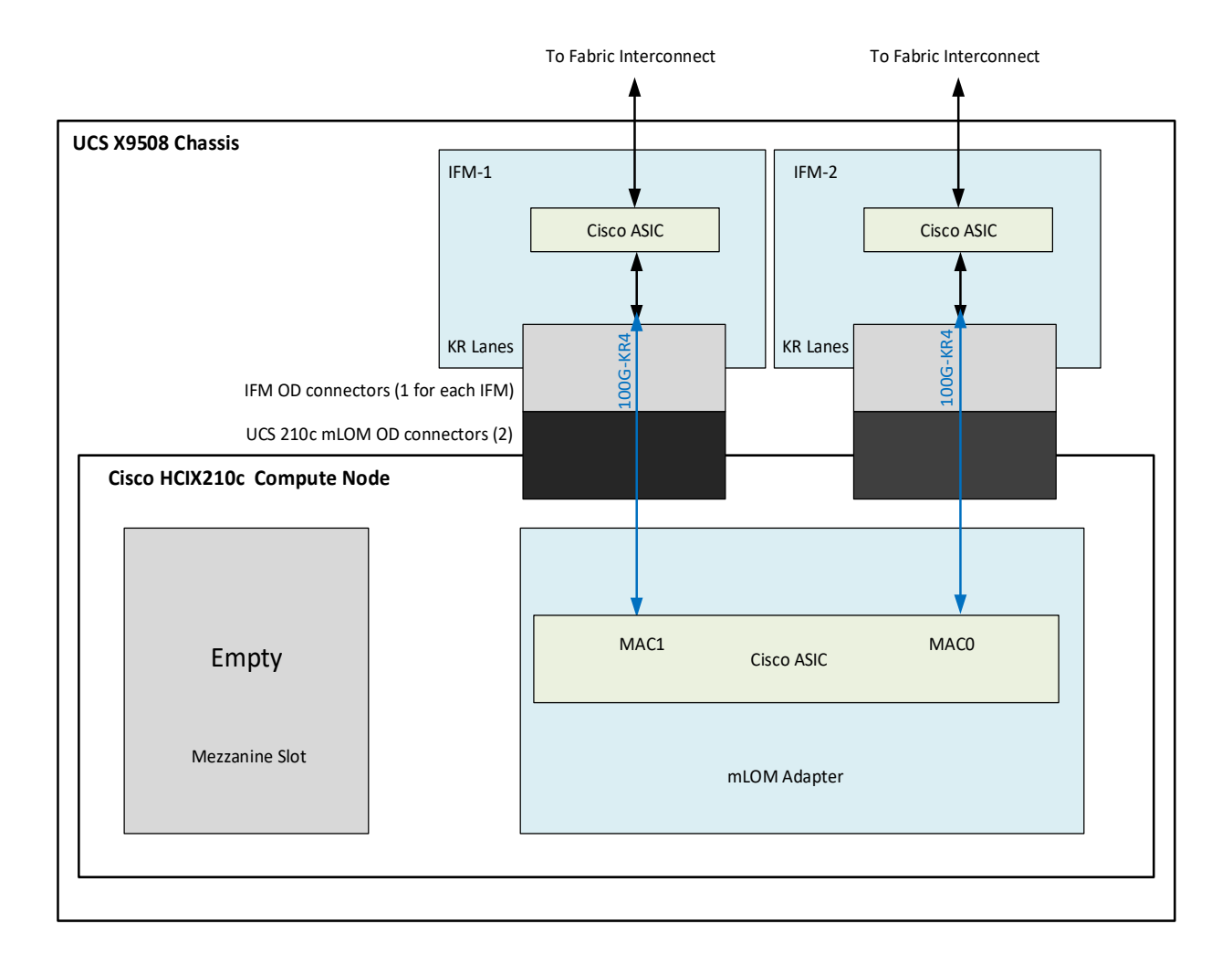

## <span id="page-21-0"></span>**STEP 5 CHOOSE OPTIONAL REAR MEZZANINE VIC/BRIDGE ADAPTERS**

The Cisco Compute Hyperconverged HCIX210c M7 All-NVMe Node has one rear mezzanine adapter connector which can have a VIC 15422 Mezz card that can be used as a second VIC card on the Cisco Compute Hyperconverged Node for network connectivity or as a connector to the X440p PCIe node via X-Fabric modules. The same mezzanine slot on the Cisco Compute Hyperconverged Node can also accommodate a pass-through mezzanine adapter for X-Fabric which enables Cisco Compute Hyperconverged Node connectivity to the X440p PCIE node. Refer to *[Table](#page-21-1) 13* for supported adapters.

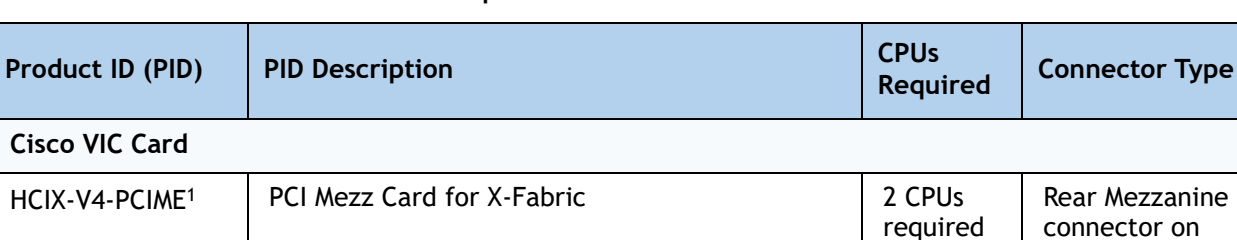

#### <span id="page-21-1"></span>**Table 13 Available Rear Mezzanine Adapters**

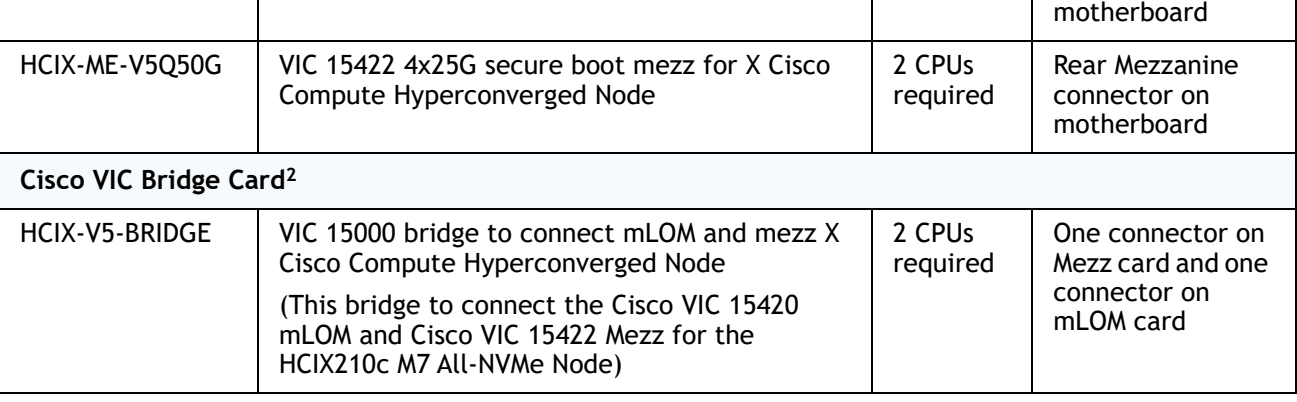

#### **Notes:**

1. If this adapter is selected, then two CPUs are required and **HCIX-ME-V5Q50G** or **HCIX-V4-PCIME** is required.

2. Included with the Cisco VIC 15422 mezzanine adapter.

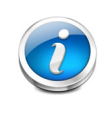

**NOTE:** The **HCIX-V4-PCIME** rear mezzanine card for X-Fabric has PCIe Gen4 x16 connectivity towards each CPU1 and CPU2. Additionally, the **HCIX-V4-PCIME** also provides two PCIe Gen4 x16 to each X-fabric. This rear mezzanine card enables connectivity from the HCIX210c M7 All-NVMe Node to the X440p PCIe node.

Rear Mezzanine connector on

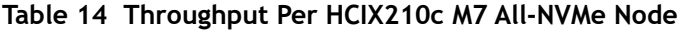

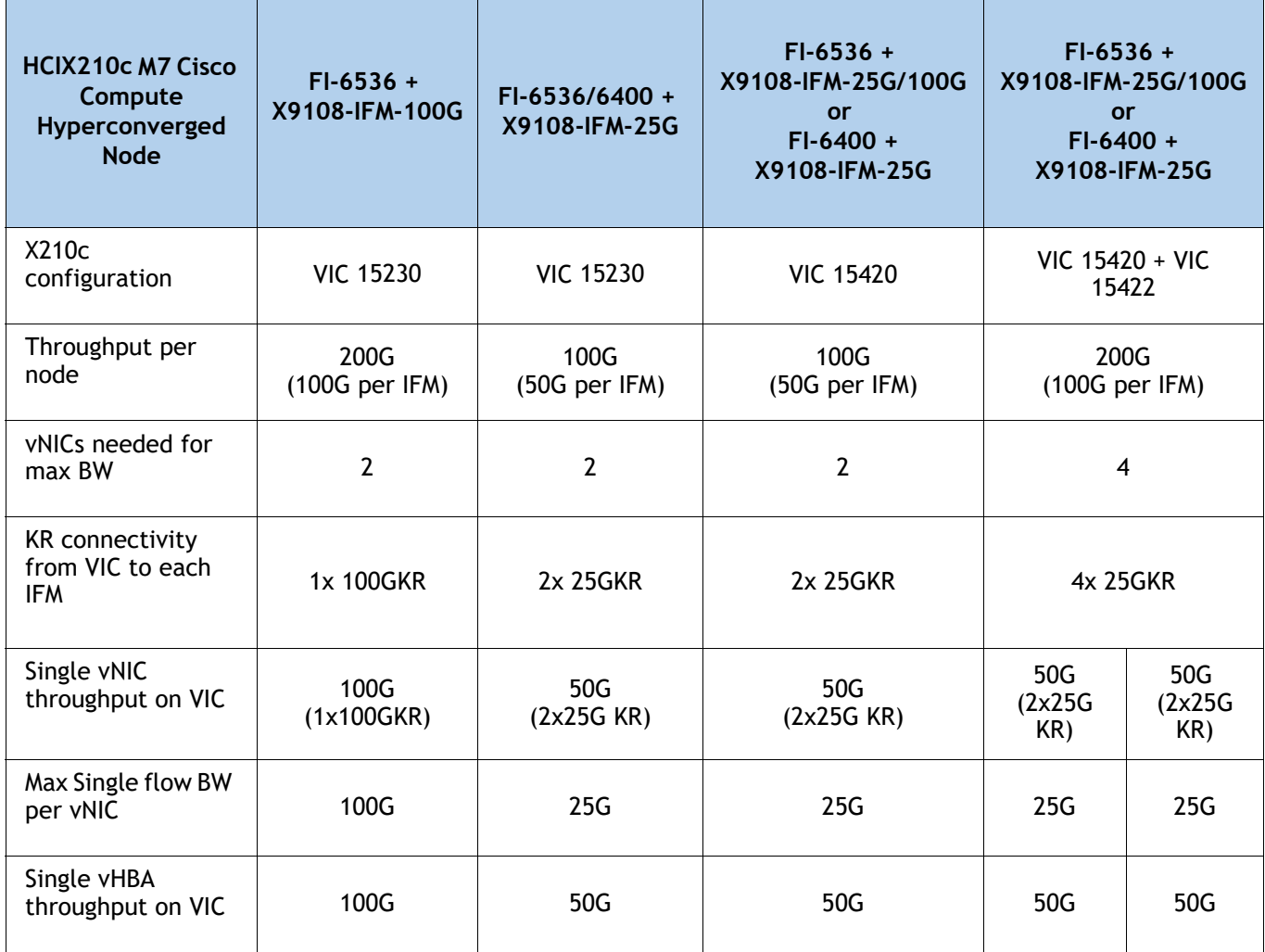

#### **Supported Configurations**

- One of mLOM VIC from **[Table](#page-17-1) 12** is always required.
- If a **HCIX-ME-V5Q50G** rear mezzanine VIC card is installed, a **HCIX-V5-BRIDGE** VIC bridge card is included and connects the mLOM to the mezzanine adapter.
- The HCIX-ME-V5Q50G rear mezzanine card has Ethernet connectivity to the IFM using the **HCIX-V5-BRIDGE** and has a PCIE Gen4 x16 connectivity towards CPU2. Additionally, the **HCIX-ME-V5Q50G** also provides two PCIe Gen4 x16 to each X-fabric.
- All the connections to Cisco X-Fabric 1 and Cisco X-Fabric 2 are through the Molex Orthogonal Direct (OD) connector on the mezzanine card.
- The rear mezzanine card has 32 x16PCIe lanes to each Cisco X-Fabric for I/O expansion to enable resource consumption from the PCIe resource nodes.

### <span id="page-23-0"></span>**STEP 6 CHOOSE FRONT MEZZANINE ADAPTER**

The Cisco Compute Hyperconverged HCIX210c M7 All-NVMe Node has one front mezzanine connector that can accommodate one of the following mezzanine cards:

■ Pass-through controller for up to 6 U.2 NVMe drives.

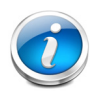

**NOTE:** The Cisco Compute Hyperconverged HCIX210c M7 All-NVMe Node can be ordered with or without the front mezzanine adapter. Refer to *[Table 15 Available](#page-23-1)  [Front Mezzanine Adapters](#page-23-1)*

#### <span id="page-23-1"></span>**Table 15 Available Front Mezzanine Adapters**

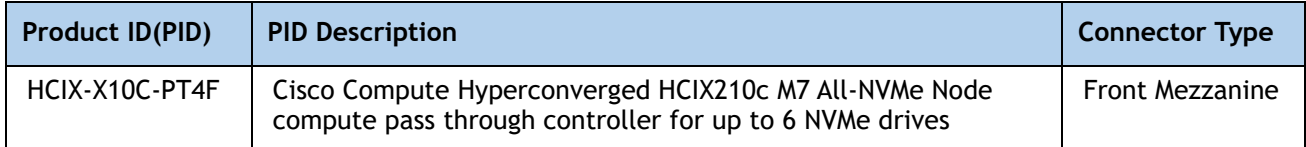

## <span id="page-24-0"></span>**STEP 7 CHOOSE OPTIONAL GPU PCIe NODE**

Refer to *[Table](#page-24-1) 16* for GPU PCIe Node

#### <span id="page-24-1"></span>**Table 16 GPU PCIe Node**

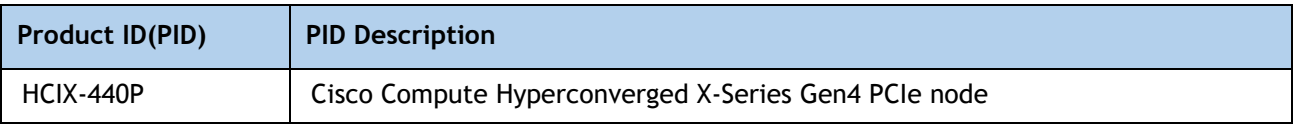

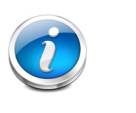

## **NOTE:**

■ If HCIX-440P is selected, then rear mezzanine is required.

## <span id="page-25-0"></span>**STEP 8 CHOOSE OPTIONAL GPUs**

#### **Select GPU Options**

The available PCIe node GPU options are listed in *[Table](#page-25-1) 17*.

#### <span id="page-25-1"></span>**Table 17 Available PCIe GPU Cards supported on the PCIe Node**

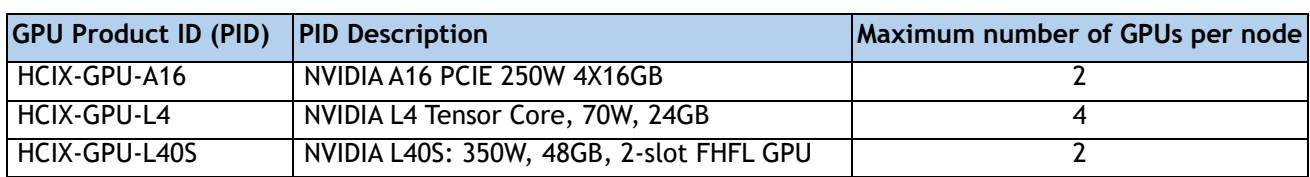

### <span id="page-26-0"></span>**STEP 9 CHOOSE DRIVES**

The Cisco Compute Hyperconverged HCIX210c M7 All-NVMe Node can be ordered with or without drives. The drive options are:

### <span id="page-26-1"></span>**Select Drives - HCIX210C-M7SN (All-NVMe)**

The available drives are listed in *[Table](#page-26-2) 18*.

#### <span id="page-26-2"></span>**Table 18 Available Capacity Drives**

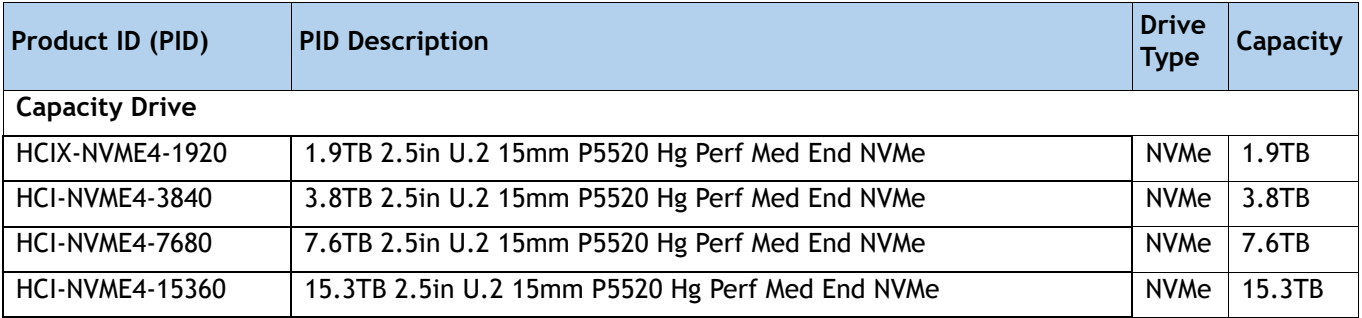

#### **Approved Configurations**

■ Two to six PCIe U.2 NVMe drives

## <span id="page-27-0"></span>**STEP 10 ORDER M.2 SATA SSDs AND RAID CONTROLLER**

■ Cisco 6GB/s SATA Boot-Optimized M.2 RAID Controller (included): Boot-Optimized RAID controller (HCIX-M2-HWRD-FPS) for hardware RAID across two SATA M.2 storage modules. The Boot-Optimized RAID controller plugs into the motherboard and the M.2 SATA drives plug into the Boot-Optimized RAID controller.

#### **NOTE:**

- The HCIX-M2-HWRD-FPS is auto included with the server configuration
- The HCIX-M2-HWRD-FPS controller supports RAID 1 and JBOD mode and is available only with 240GB, 480GB, and 960GB M.2 SATA SSDs.
- Cisco IMM is supported for configuring of volumes and monitoring of the controller and installed SATA M.2 drives
- Hot-plug replacement is not supported. The Cisco Compute Hyperconverged Node must be powered off to replace.
- The Boot-Optimized RAID controller supports VMware, Windows, and Linux Operating Systems

#### <span id="page-27-1"></span>**Table 19 Boot-Optimized RAID controller (auto included)**

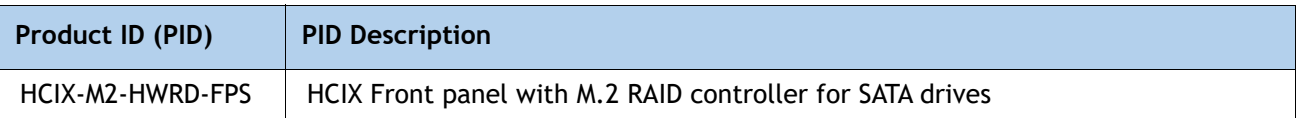

■ **Select Cisco M.2 SATA SSDs:** Order one or two matching M.2 SATA SSDs. This connector accepts the boot-optimized RAID controller (see *[Table](#page-27-1) 19*). Each boot-optimized RAID controller can accommodate up to two SATA M.2 SSDs shown in *[Table](#page-27-2) 20*.

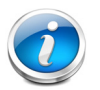

#### **NOTE:**

- Each boot-optimized RAID controller can accommodate up to two SATA M.2 SSDs shown in *[Table](#page-27-2) 20*. The boot-optimized RAID controller plugs into the motherboard.
- It is recommended that M.2 SATA SSDs be used as boot-only devices.
- The SATA M.2 drives can boot in UEFI mode only. Legacy boot mode is not supported.

#### <span id="page-27-2"></span>**Table 20 M.2 SATA SSDs**

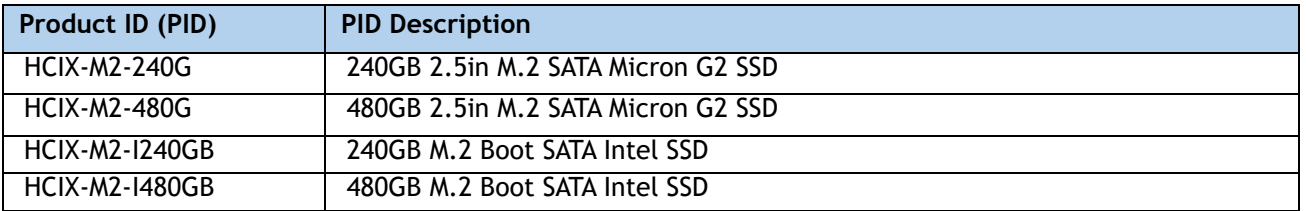

## <span id="page-28-0"></span>**STEP 11 CHOOSE OPTIONAL TRUSTED PLATFORM MODULE**

Trusted Platform Module (TPM) is a computer chip or microcontroller that can securely store artifacts used to authenticate the platform or Cisco Compute Hyperconverged HCIX210c M7 All-NVMe Node. These artifacts can include passwords, certificates, or encryption keys. A TPM can also be used to store platform measurements that help ensure that the platform remains trustworthy. Authentication (ensuring that the platform can prove that it is what it claims to be) and attestation (a process helping to prove that a platform is trustworthy and has not been breached) are necessary steps to ensure safer computing in all environments.

#### **Table 21 Available TPM Option**

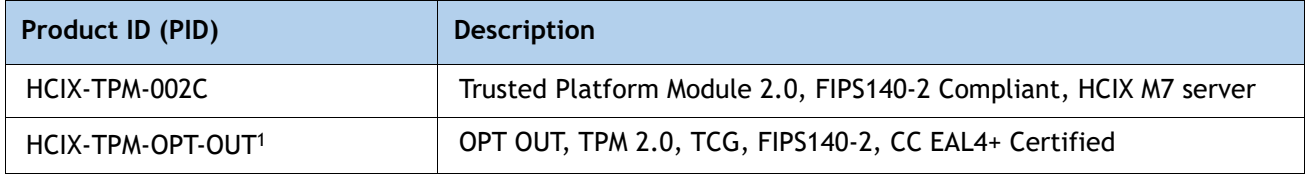

#### **Notes:**

1. Please note Microsoft certification requires a TPM 2.0 for bare-metal or guest VM deployments. Opt-out of the TPM 2.0 voids the Microsoft certification.

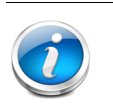

### **NOTE:**

- The TPM module used in this system conforms to TPM v2.0 as defined by the Trusted Computing Group (TCG).
- TPM installation is supported after-factory. However, a TPM installs with a one-way screw and cannot be replaced, upgraded, or moved to another Cisco Compute Hyperconverged Node. If a Cisco Compute Hyperconverged HCIX210c M7 All-NVMe Node with a TPM is returned, the replacement Cisco Compute Hyperconverged HCIX210c M7 All-NVMe Node must be ordered with a new TPM. If there is no existing TPM in the Cisco Compute Hyperconverged HCIX210c M7 All-NVMe Node, you can install a TPM 2.0. Refer to the following document for Installation location and instructions:

[https://www.cisco.com/content/en/us/td/docs/unified\\_computing/ucs/x/hw/210c](https://www.cisco.com/content/en/us/td/docs/unified_computing/ucs/x/hw/210c-m6/install/b-cisco-ucs-x210c-m6-install.html) -m6/install/b-cisco-ucs-x210c-m7-install.html

## <span id="page-29-0"></span>**SUPPLEMENTAL MATERIAL**

## <span id="page-29-1"></span>**Simplified Block Diagram**

A simplified block diagram of the Cisco Compute Hyperconverged HCIX210c M7 All-NVMe Node system board is shown in *[Figure](#page-29-2) 7*.

<span id="page-29-2"></span>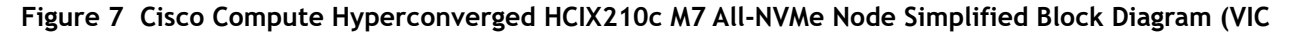

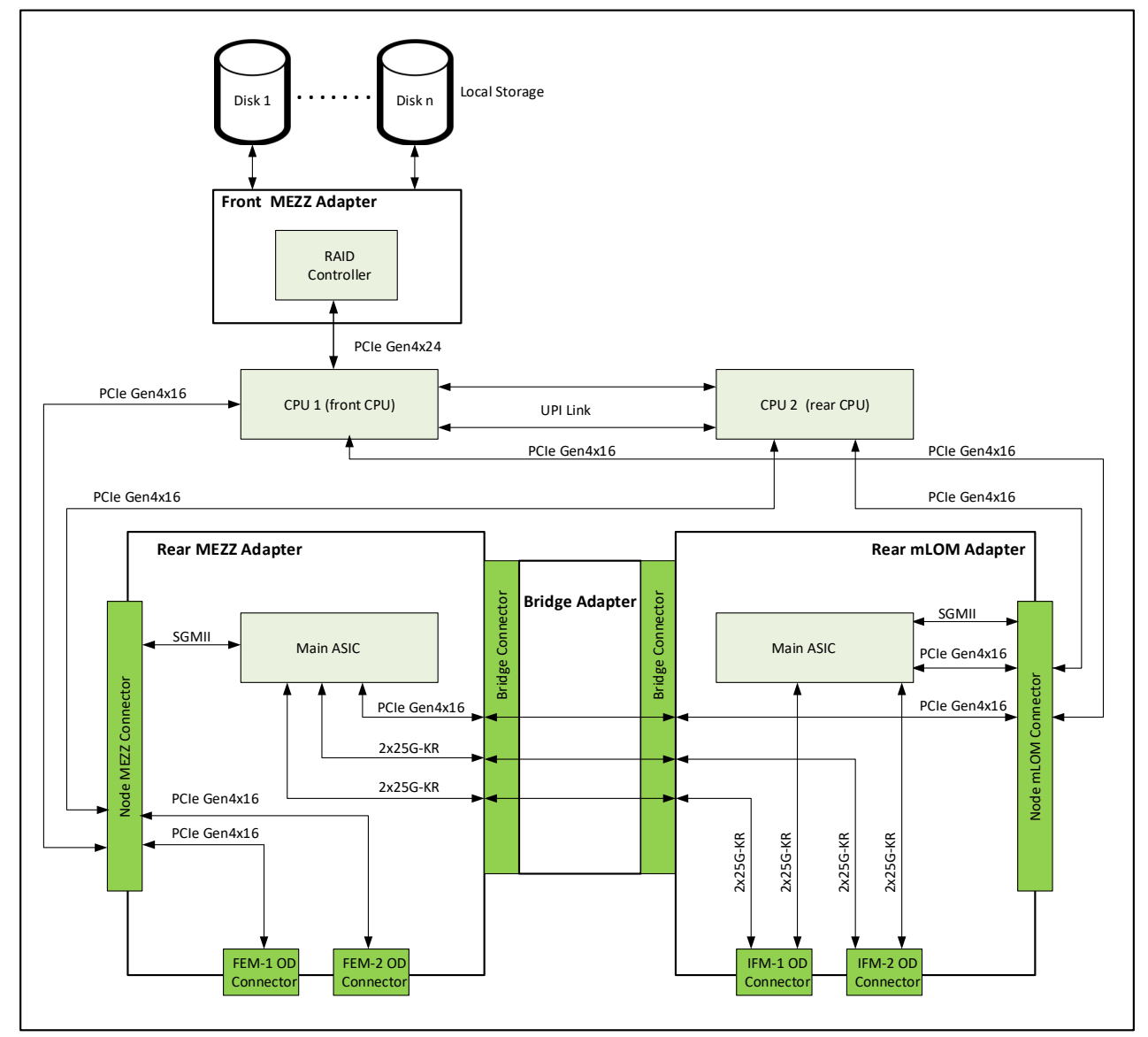

**25G with Drives)**

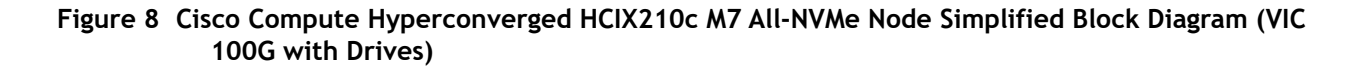

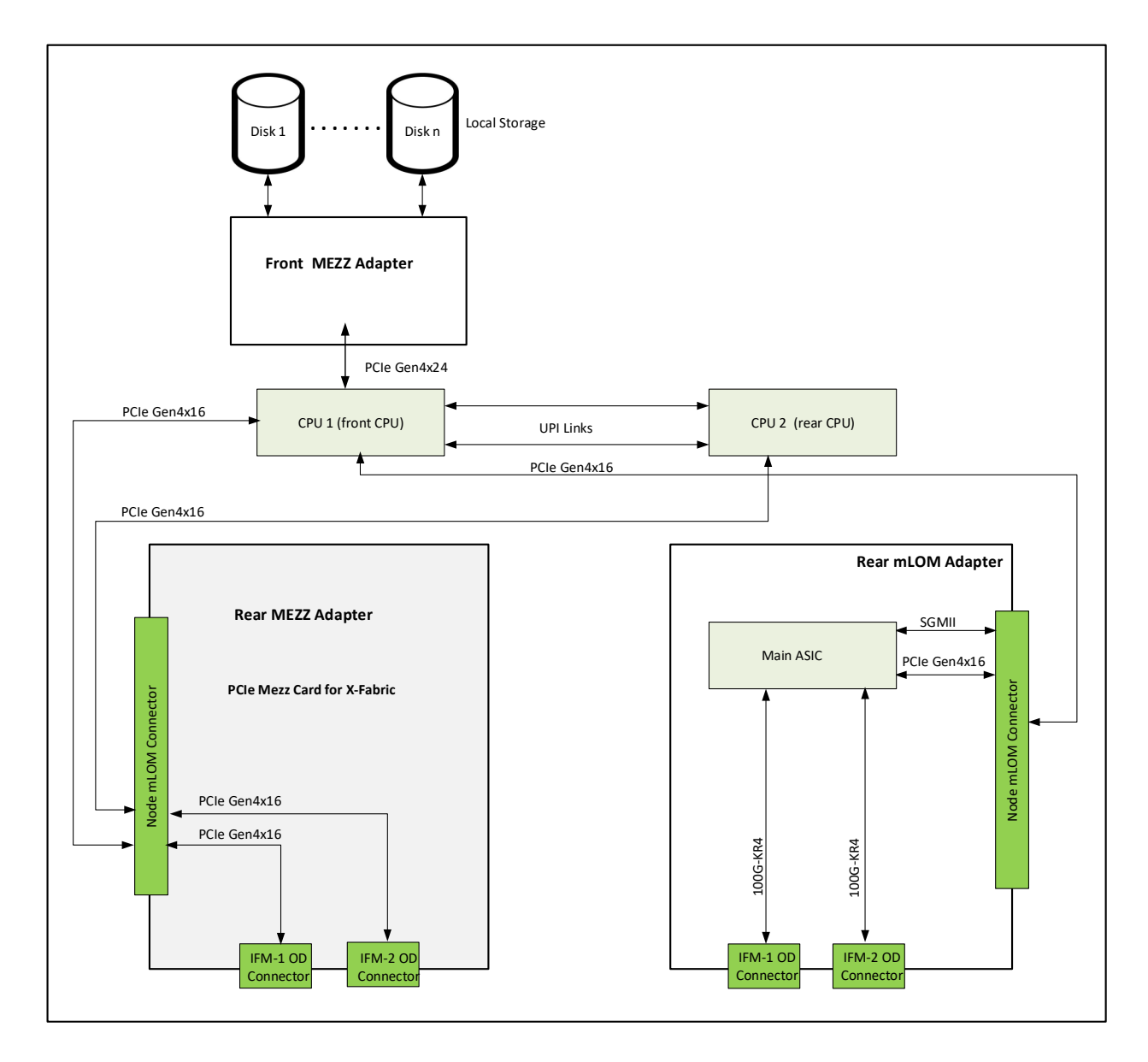

## <span id="page-31-0"></span>**System Board**

A top view of the Cisco Compute Hyperconverged HCIX210c M7 All-NVMe Node system board is shown in *[Figure](#page-31-1) 9*.

<span id="page-31-1"></span>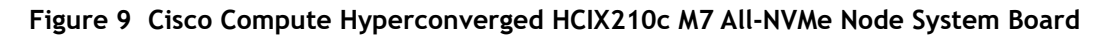

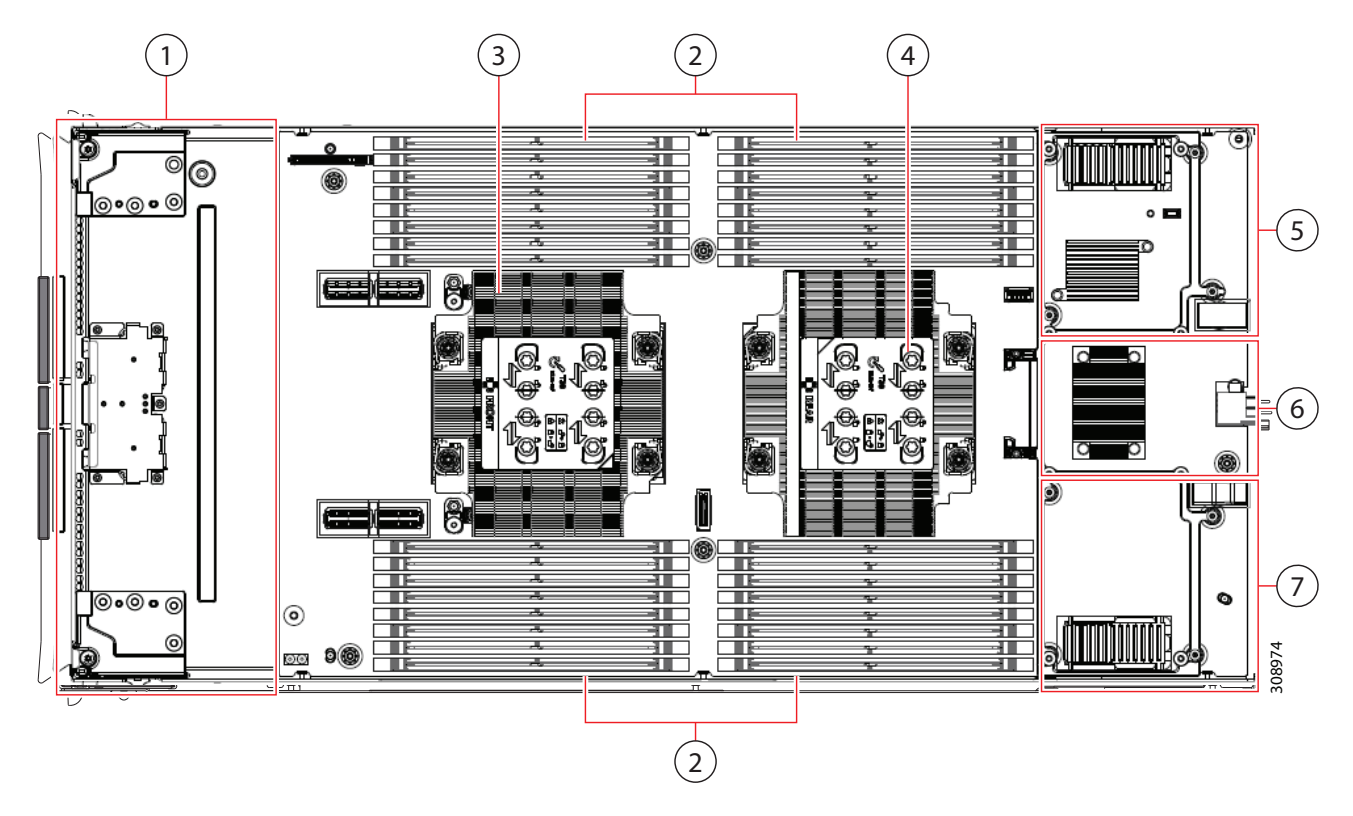

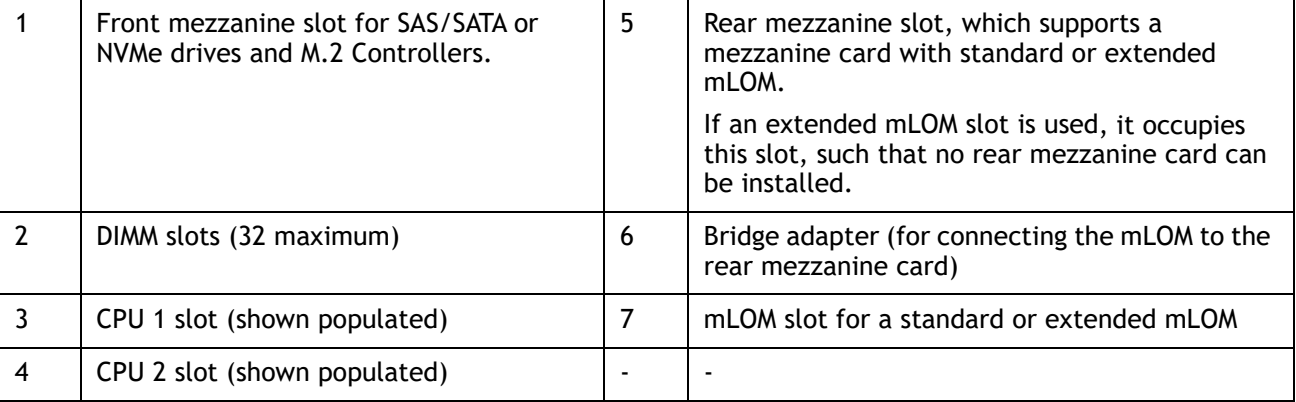

Please refer to the [Cisco Compute Hyperconverged HCIX210c M7 All-NVMe Node Installation Guide f](https://www.cisco.com/content/en/us/td/docs/unified_computing/ucs/x/hw/210c-m6/install/b-cisco-ucs-x210c-m6-install.html)or installation procedures.

## <span id="page-32-0"></span>**UPGRADING or REPLACING CPUs and Memory**

- Refer to [Server Installation and Service Guide t](https://www.cisco.com/content/en/us/td/docs/unified_computing/ucs/x/hw/210c-m7/install/b-cisco-ucs-x210c-m7-install.html.)o upgrading or replacing the CPUs
- Refer to [Server Installation and Service Guide](https://www.cisco.com/content/en/us/td/docs/unified_computing/ucs/x/hw/210c-m7/install/b-cisco-ucs-x210c-m7-install.html.) to upgrading or replacing the Memory

## <span id="page-33-0"></span>**TECHNICAL SPECIFICATIONS**

## <span id="page-33-1"></span>**Dimensions and Weight**

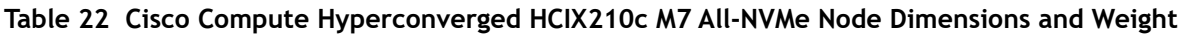

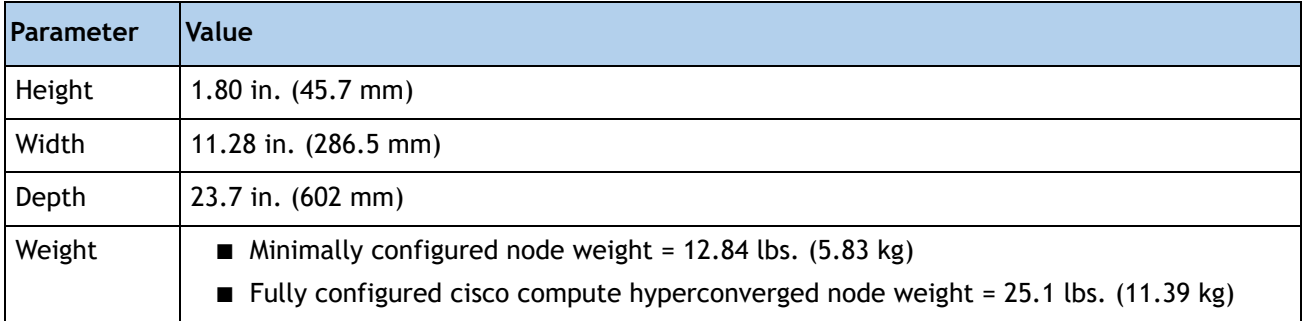

## <span id="page-33-2"></span>**Environmental Specifications**

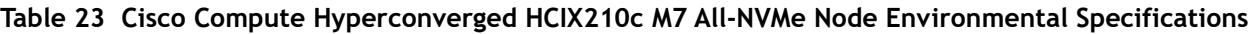

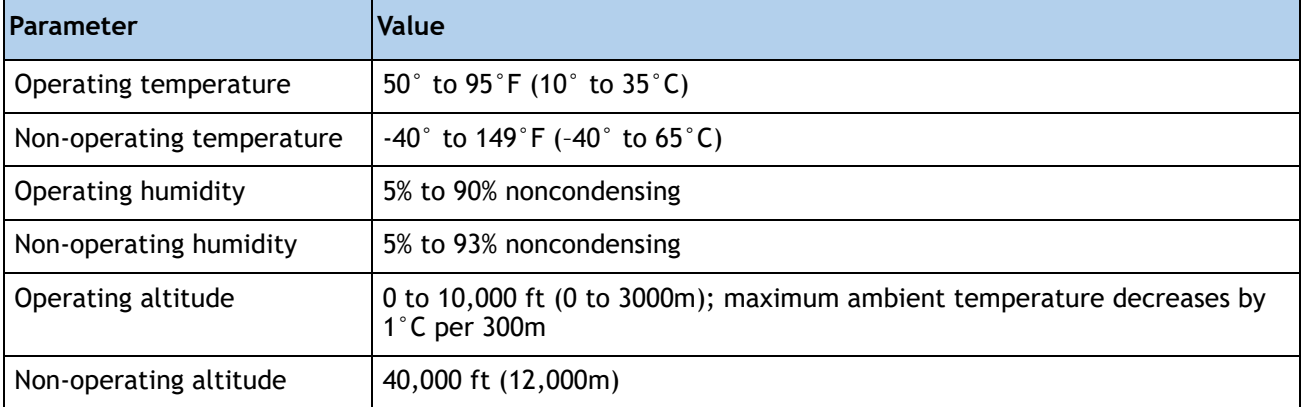

For configuration-specific power specifications, use the Cisco Power Calculator at:

#### **<http://ucspowercalc.cisco.com>**

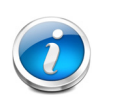

**NOTE:** The Cisco Compute Hyperconverged HCIX210c M7 node has a power cap of 1300 Watts for all combinations of components (CPUs, DIMMs, drives, and so on). Also, the ambient temperature must be less than 35  $\mathrm{C}$  (95  $\mathrm{P}$ ).

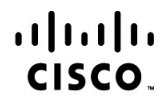

Americas Headquarters Cisco Systems, Inc. San Jose, CA

Asia Pacific Headquarters Cisco Systems (USA) Pte. Ltd. Singapore

Europe Headquarters Cisco Systems International BV Amsterdam, The Netherlands

Cisco has more than 200 offices worldwide. Addresses, phone numbers, and fax numbers are listed on the Cisco Website at www.cisco.com/go/offices.

Cisco and the Cisco Logo are trademarks of Cisco Systems, Inc. and/or its affiliates in the U.S. and other countries. A listing of Cisco's trademarks can be found at www.cisco.com/go/trademarks. Third party trademarks mentioned are the property of their respective owners. The use of the word partner does not imply a partnership relationship between Cisco and any other company. (1005R)